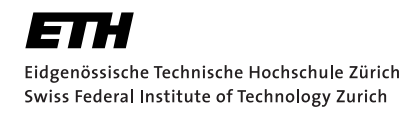

# Lecture with Computer Exercises: Modelling and Simulating Social Systems with MATLAB

Project Report

# Traffic Dynamics

Traffic Flow Comparison of Roundabouts and Crossroads

Tony Wood & Bastian Bücheler

Zurich 20. May 2010

# Eigenständigkeitserklärung

Hiermit erkläre ich, dass ich diese Gruppenarbeit selbständig verfasst habe, keine anderen als die angegebenen Quellen-Hilsmittel verwenden habe, und alle Stellen, die wörtlich oder sinngemäss aus veröffentlichen Schriften entnommen wurden, als solche kenntlich gemacht habe. Darüber hinaus erkläre ich, dass diese Gruppenarbeit nicht, auch nicht auszugsweise, bereits für andere Prüfung ausgefertigt wurde.

Tony Wood Bastian Bücheler

# Agreement for free-download

We hereby agree to make our source code for this project freely available for download from the web pages of the SOMS chair. Furthermore, we assure that all source code is written by ourselves and is not violating any copyright restrictions.

Tony Wood Bastian Bücheler

# Contents

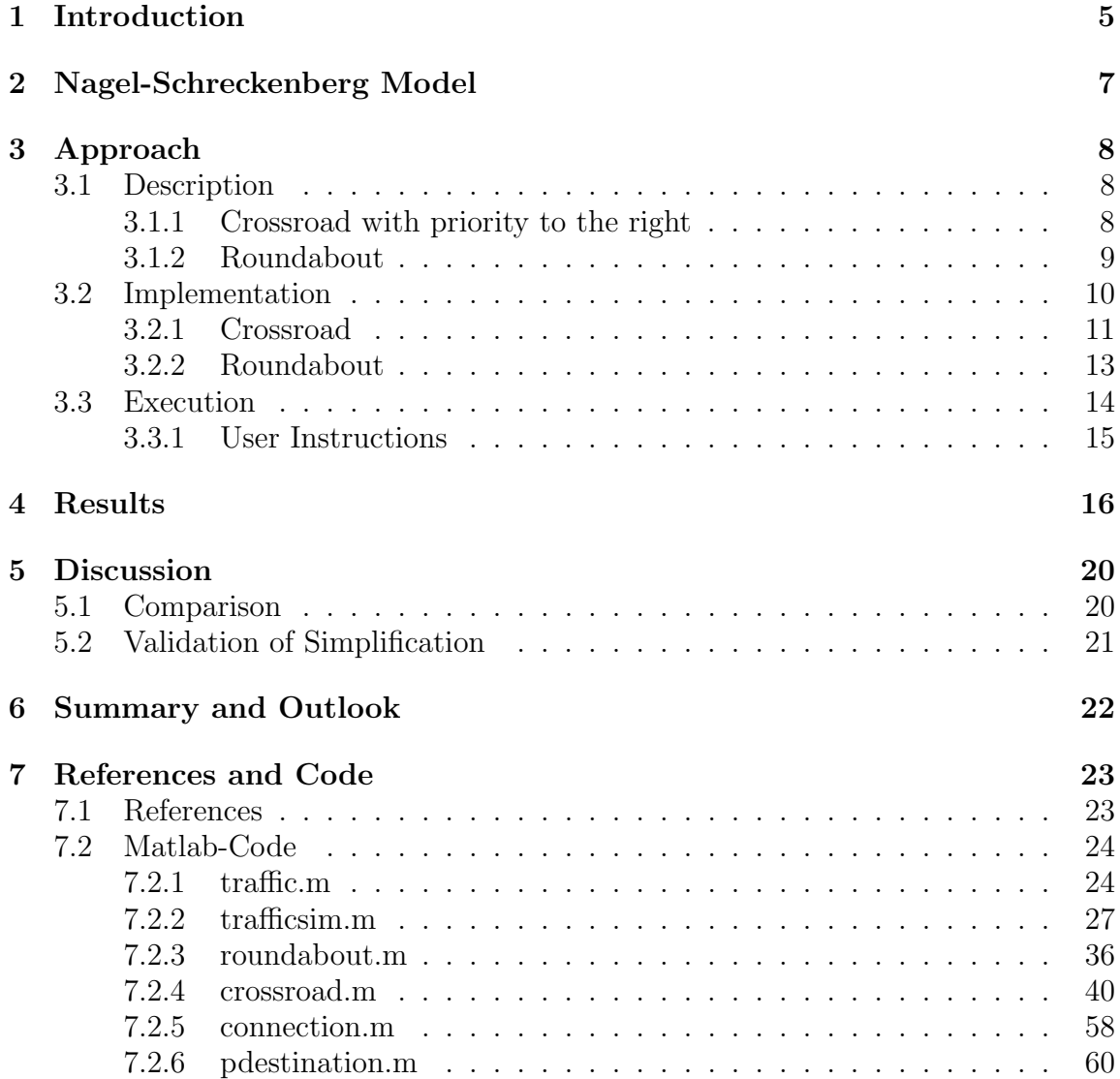

## 1 Introduction

Nowadays, the streets get more and more crowded as more people own a car. Consequently mankind is facing several problems in managing the extra traffic. With this in mind, it is interesting and at the same time important to look at different solutions of intersections, where many of these problems occur.

Luka Piskorec and Simon Soller covered a similar approach in last years course. They modelled the traffic with the help of a cellular automata in MATLAB and they did two intersection types, namely priority to the right and signals. In between the intersections they modeled the streets with the Nagel-Schreckenberg model, which takes in to account many social effects and is at the same time relatively easy to implement. We build on their experience and add several new aspects; one of which will be the implementation of a roundabout. This type of intersection is pretty common in Switzerland. In addition we give the cars the freedom of choosing a direction, so they don't just travel from left to right or top to bottom and vice versa.

With these changes we think we can provide a model the traffic in Switzerland in a more realistic manner. Since we develop a new model of an intersection as well as more freedom of individual cars, we could not use our predecessor's code. Therefore we wrote a new program. We do, however, compare our model with the one from our predecessors through a common feature, i.e. the priority to the right intersection.

The aim of our research is to analyze the traffic flow of different intersection configurations. Ultimately, we want to determine which type of intersection gives the highest traffic flow. Since the roundabout has become popular in recent years, we expect the it to preform best.

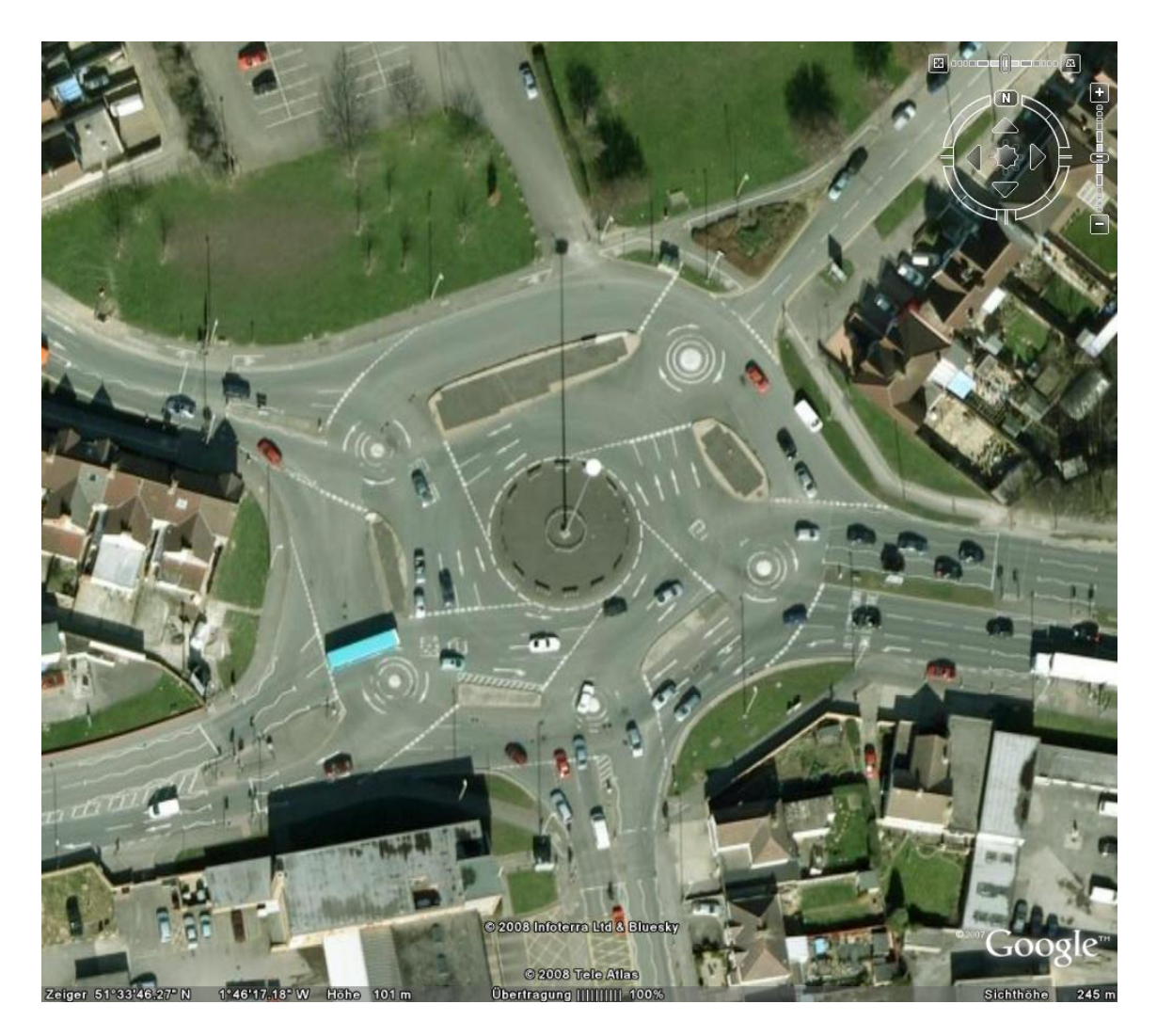

Figure 1: Famous roundabout in England

## 2 Nagel-Schreckenberg Model

We decided to use the Nagel-Schreckenberg Model<sup>1</sup> to simulate our traffic. This Model was developed in the early 1990 by two physicist Kai Nagel and Michael Schreckenberg. It was the first to explain how a traffic jam can evolve from nothing.

The Model is straight forward and intuitive to use. The streets get split up in cells about the size of a car. One car is approximately 7.5 meter long. In the MAT-LAB implementation, one second corresponds to one iteration. If the car travels one cell at a second, it corresponds to 7.5 m/s or 27 km/h. This gives us the maximum speed which is 5 cells per second or 135 km/h.

Each car then has to follow four simple rules:

- 1. If the maximum speed is not yet achieved, it has to accelerate by one.
- 2. If the gap in front of the car is smaller than the actual speed, it has to match the speed to the gap.
- 3. The speed of the car gets reduced by one with a probability  $p$ , unless it is already standing still. This is called dawdling.
- 4. In the end, when everything is calculated, the cars move by their current speed.

With the third rule one can model three social phenomena at the same time:

- 1. A car that could accelerate, because it didn't reach the maximal speed yet and because the gap in front of it is big enough, doesn't take the opportunity because of dawdling.
- 2. A car that already drives with full speed, can fall back. We get fluctuations in the top speed segment.
- 3. A car that has to slowdown because of a car in front of it, could slow down even further through dawdling.

The model is minimal, which means that it can't be simplified further without loosing essential characteristics of traffic dynamics. The model does not include passing or accidents.

<sup>1</sup> see http://de.wikipedia.org/wiki/Nagel-Schreckenberg-Modell

## 3 Approach

### 3.1 Description

Our Model of city traffic covers two different intersections, a crossroad with priority to the right and a roundabout. These intersections can be arbitrarily distributed on a  $m \times n$  grid and are connected by streets (i.e. see figures 4,5,8 and 10). The streets consist of two lanes, one in each direction.

The Model is discrete and follows the principle of cellular automaton. Space is divided up into cells. Each cell is in one of a finite number of states and is updated every time step according to the system dynamics. Outside intersections the states are  $\{\text{'car'}, \text{'no car'}\}$  combined with a speed state  $\{0,1,2,3,4,5\}$ . At intersections there are additional states. While the cars on the streets behave according to the Nagel-Schreckenbenberg model, the behavior at the intersections is described below.

Cars leaving the map continue on the opposite side. This guarantees a constant car density. The traffic flow<sup>2</sup> is defined as the product of the traffic density and the average speed of all cars.

### $flow = density \cdot speed$

#### 3.1.1 Crossroad with priority to the right

There are several rules to follow at a crossroad. A car in front of a crossroad will only enter if there is enough free space. As soon as the vehicle enters the intersection, it indicates in which direction it will to go. The car will go straight ahead with a probability of 1/2 and turn left or right with the probability of 1/4 each. We assume that cars in crossroads have the maximum speed 1 in units of cells per iteration.

The main traffic rule to respect is the priority to the right. A car in a crossroad has to give way to cars coming from its right. It can happen that all cars at a crossroad have a car coming from their right. Priority to the right leads to a deadlock in this case. To resolve this blockage of the intersection, the drivers determine by hand signals who can use the crossing first.

If there are two cars coming from opposite sides of the crossroad and no traffic is coming from their sides, they can drive as long as none of them is turning left. If one of them intends to turn left, it will have to give way before crossing the other's

 $^{2}$ http://en.wikipedia.org/wiki/Traffic\_flow

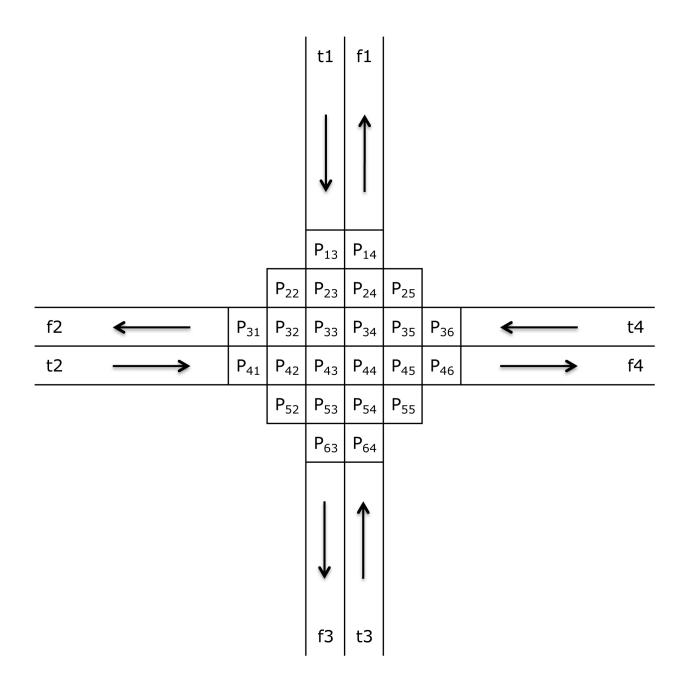

Figure 2: Crossroad cells

lane. In our model the crossroad is big enough for two cars coming form opposite sides to turn left without affecting each other. Thus they can do so at the same time.

Our Model also allows a car turning left to wait in the middle of the crossroad. This way cars behind cars turning left don't get held up as much because they can drive around the waiting vehicle.

A crossroad is made up of 24 cells (see Figure 2). The possible states for each cell are {'car turning right','car going straight ahead','car turning left','no car'} combined with a speed  $\{0,1\}$  and the index of the the street a car came from  $\{0,1,2,3,4\}$ .

## 3.1.2 Roundabout

The basic rule in a roundabout is simple. Cars in the roundabout have the right of way over cars wanting to enter the intersection. The maximum speed in the roundabout is again limited to 1 cell per iteration.

If there is no car approaching from inside the roundabout cars waiting will enter. In the roundabout a car will drive whenever there is free space in front of it and eventually leave through a exit. It will take the second exit with a probability of

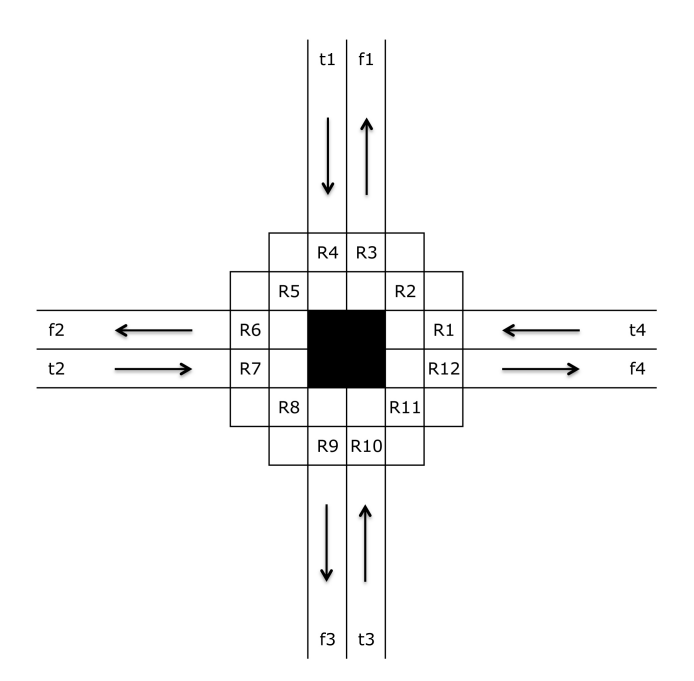

Figure 3: Roundabout cells

1/2. There is a 1/4 probability each that the vehicle takes the first or the third exit. In practice cars can also take the forth exit, meaning to use the roundabout to preform a U-turn. This option is not included in our default model to make it more comparable to a crossroad.

A car in the roundabout will indicate that it is leaving as soon as the next exit is its destination. No indication means that the car is not taking the next exit.

Roundabouts consist of 12 cells (see Figure 3). The possible states for these are {'car not taking next exit','car taking next exit','no car'} in combination with a speed  $\{0,1\}$  and the amount of exits a car is going to drive towards before it leaves  $\{0,1,2,3,\}.$ 

#### 3.2 Implementation

The city map and the traffic density are given by the user. The city map is a  $m \times n$ matrix with elements 0 or 1. 0 symbolizes a roundabout and 1 stands for a crossroad. The density for a single simulation is a scalar. If the density given by the user is a vector, the program will run a simulation for every element of that vector.

Streets are divided into two categories, ones leading towards a intersection and ones leading away form intersections. The end of a street leading away from a intersection is connected to the beginning of the street heading towards the next intersection in the corresponding direction. The overall distance between two intersections is 60 cells which corresponds to 420 meters in practice. Eventually all street and intersections are written into a overall map.

For the initial distribution of cars in the city, the cars get placed on streets only. All intersections are empty at the starting point. The default number of iterations per simulation is set to 1000 which corresponds to just 16 minutes. In every time iteration the values of all cells in the next time step are calculated, the traffic flow is evaluated and if the graphics are activated the current situation is displayed.

For the computation of the updates the program iterates over all intersections. The streets are saved in blocks of four such that they are linked to a certain intersection. In these blocks the row index identifies the street locally. Street numbering runs anti-clockwise and streets above the intersection have index 1 (see figures 2 and 3).

In every intersection, first, the streets get updated according to the rules of Nagel-Schreckenberg (see section 2 on page 7). A car moving along the street is implemented by the cells where the car was passing its state on to the cell where the car will be. The speed state will be the distance these cells are apart. As mentioned above, cars leaving one street continue on another one. Cars leaving the map reappear on the opposite side.

Depending on whether the intersection is a crossroad or a roundabout, different subprograms are called to do the updates in the intersection. Details on this are explained below.

After all iterations over time the average traffic flow is calculated and the simulation is complete. Once all simulations are finished the program will plot the traffic flow versus the density. If the city map was a mix of crossroads and roundabouts, there will be an additional graph comparing the amount of cars in the crossroads and roundabouts. The x-axis for this second plot is again the traffic density.

#### 3.2.1 Crossroad

For the update of a crossroad every one of the 24 cells is written down separately. This is why the code of CROSSROAD is so long. First, the cars waiting in front of

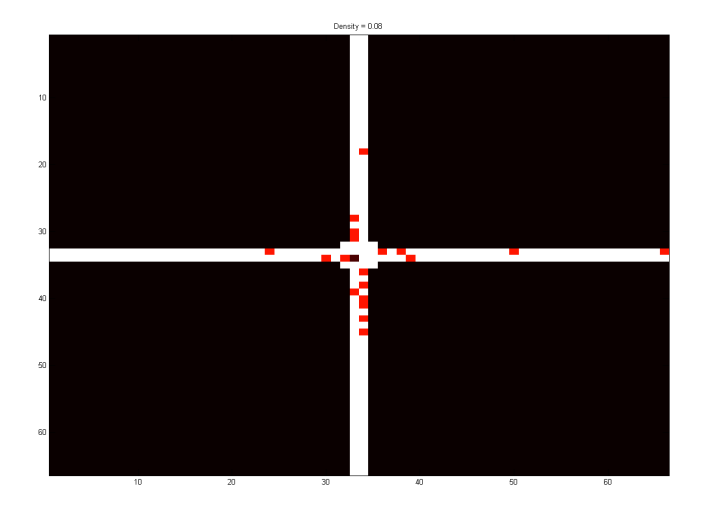

Figure 4: Simulation of a single crossroad

the crossroad are considered. These cars are represented by the last cells of streets heading towards the crossroads in the state 'car'. If the crossroad is not blocked by other traffic crossing in front and there is enough space for the car to enter, it will do so in the next time step. When entering the car randomly gets a direction assigned and gets marked from which road it came.

Once a car has entered, it will show the other drivers where it intends to go by its indication. If its not indicating the car wants to go straight ahead. Cars turning right do not have to give way to anyone. Cells at the entrance of a crossroad in the state of 'car turning right' can therefore be updated by simply checking if there is space free for the car to move on or not.

Cars going straight ahead have to give way to cars coming from the right. This is why cars at the entrance that aren't indicating need to check more of the traffic situation before they proceed. Before a cell at a entrance releases a car, it makes sure that this car will not block the crossing.

Without any further mechanism, this system would lead to deadlocks when cars from all sides want to go straight at the same time. For this reason, every time a car at the entrance wanting to go straight has to give way, it increases a counter. If the counter reaches 4, a deadlock has occurred. In the next time step, one of the four waiting vehicles will be randomly given the privilege to dive.

A car turning left, in its first step at the entrance, has to check that there is enough space in the middle of the crossroad and that there is no traffic to it's left already in the crossroad. If that is the case, the car can move forward and wait in the middle of the crossroad for the traffic coming form the opposite side to clear before it continues.

In the crossroad, a car moving forward means, in terms of the individual cells, that one cell passes its state on to a new cell. Because the maximum speed in intersections is 1 the next cell is always a direct neighbour.

When a car leaves the crossroad the cell at that exit writes a car with speed 1 into the first cell of the linked street leading away form this intersection.

After the updates of all cells are computed, the program writes the current state of the crossroad into the overall map. It also adds the amount of cars in and around this crossroad to a counter. This counter is used to show the relative distributions of cars.

### 3.2.2 Roundabout

The update of the roundabout cells is simpler because there is a periodic pattern. The roundabout can be thought of as a road of length 12 with maximum speed 1. The end of this road is connected to its beginning and every 3 cells there is a exit and a entry (see figure 3).

Cars at the end of streets leading towards a roundabout will enter in the next time step if the cell at that entrance is free and the cell to the left of it isn't in the state 'car not taking next exit'. When a car enters, it randomly gets a number from {1,2,3} which determines the exit that this car is going to take.

If this exit counter is 1, the car is in the state 'car taking next exit'. Thus it is indicating. Once it has reached the next exit, the cell at the exit will, if there is free space, write a car with speed 1 into the linked street heading away from the roundabout.

When a car moves on from a exit cell in the state 'car not taking next exit', its exit counter is decreased. If it now is 1, it turns its state into 'car taking next exit'.

Once all updates have been calculated, the current situation of the roundabout is written into the overall map and the number of cars in and around the roundabout are added to a counter. This counter is used to show how many car are near roundabouts compared to the amount near crossroads.

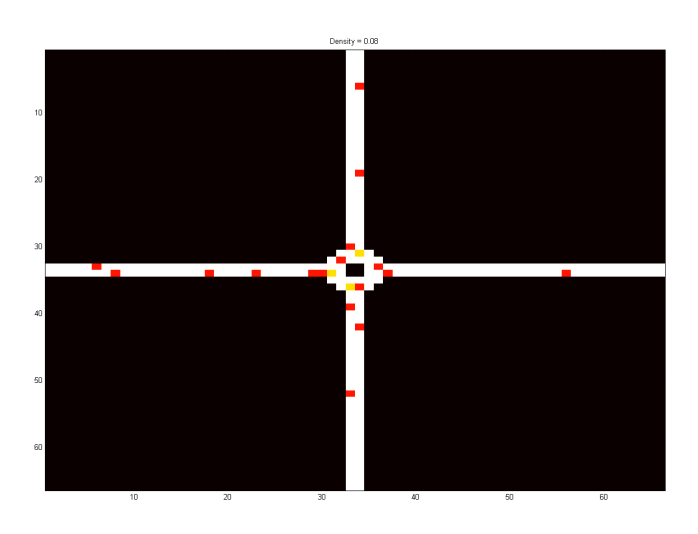

Figure 5: Simulation of a single roundabout

## 3.3 Execution

Our program consists of 6 MATLAB functions. The main function is called TRAF-FIC. It is basically the interface between the user and the simulation. TRAFFIC asks the user for input data and starts the simulation accordingly.

TRAFFICSIM runs the simulations. It uses the functions CONNECTION, ROUND-ABOUT and CROSSROAD. The input arguments of TRAFFICSIM are a traffic density, a city map configuration matrix and a Boolean telling it if it should display the simulation graphically or not. It returns the average traffic flow and the average number of cars near roundabouts and crossroads respectively.

CONNECTION connects streets. ROUNDABOUT does a updates of a certain roundabout. CROSSROAD runs a update of a specific crossroad. For this it uses the function PDESTINATION.

### 3.3.1 User Instructions

- Include the 6 functions TRAFFIC, TRAFFICSIM, CONNECTION, ROUND-ABOUT, CROSSROAD and PDESTINATION in the MATLAB path
- Execute the function TRAFFIC (no arguments).
- Enter city map. City map is a matrix with elements 1 and 0. 1 stands for a crossroad with priority to the right. 0 stands for a roundabout.
- Enter traffic density. If a vector is entered, simulations will run for all elements of this vector.
- Activate graphics by entering 'y'. Deactivate graphics by entering 'n'.
- If graphics where activated simulations will be displayed. In the figure the colour of the cells symbolizes the following:

```
Black \longrightarrow empty spaceWhite \longrightarrow road
Red \longrightarrow carYellow \longrightarrow car indicating to the rightDark red \longrightarrow car indicating to the left
```
• After all simulations have finished the average traffic flow versus the traffic density is plotted. If the city map is a mix of crossroad and roundabouts the traffic distribution (cars around roundabouts or around crossroads) versus traffic density is also plotted.

## 4 Results

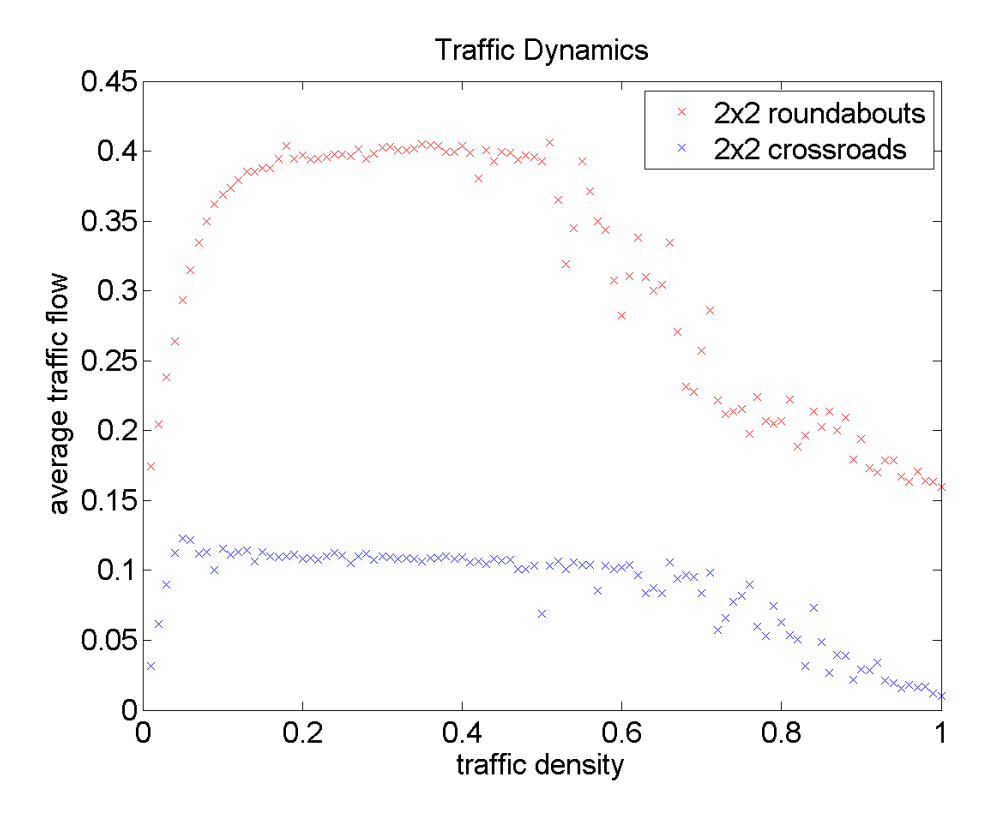

Figure 6: Full density spectrum of  $2 \times 2$  pure roundabout (red) and pure crossroad (blue) configurations

Figure 6 shows the traffic flow of the two square pure city maps containing only one sort of intersection each. They simulation of the configuration with the 4 roundabout shows a significantly higher traffic flow over the entire density range.

The general behavior of the traffic flow in dependence of the traffic density is to rise steeply in a low densities range. Figure 6 also shows the drop of the traffic flow at high densities. We observe this drop for all configurations at densities above 0.5. The behavior between this steep rise at low densities and drop at high densities appears to be different for the two types of intersections. In both cases the traffic flow doesn't change much in this region. But while the traffic flow continues to climb a little for roundabouts, it decreases slightly for crossroads.

Figure 7 shows the traffic flow of a mixed city map configuration according to fig-

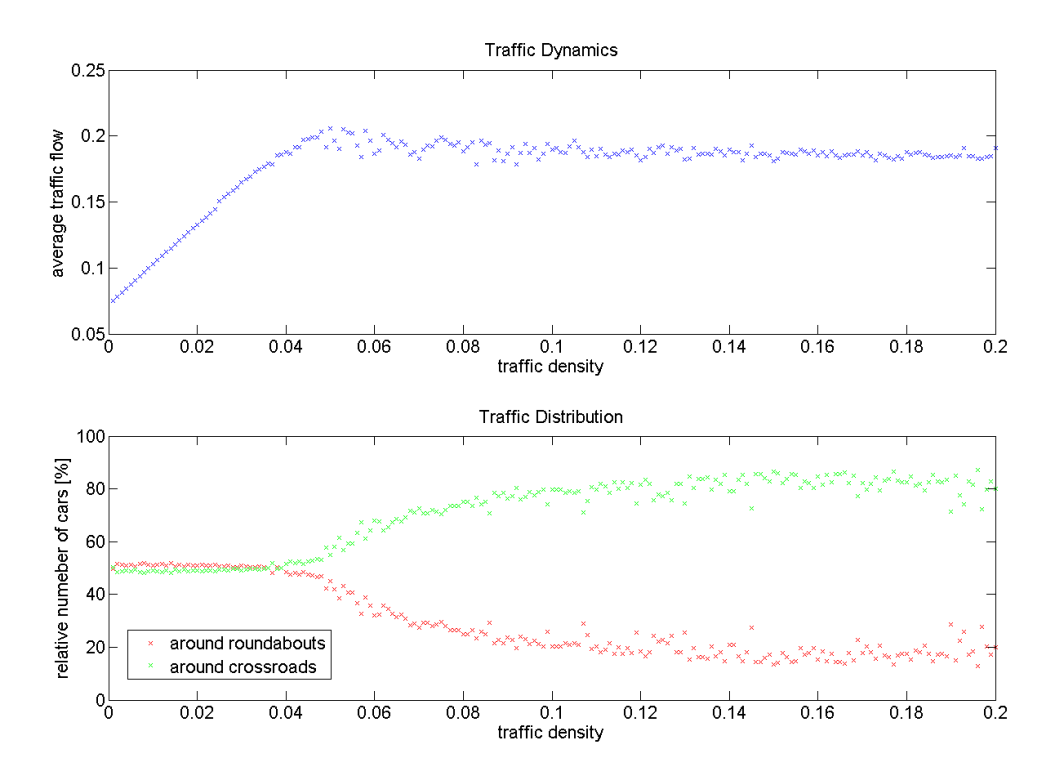

Figure 7: Traffic flow and distribution of the mixed 2x2 intersection configuration from figure 8

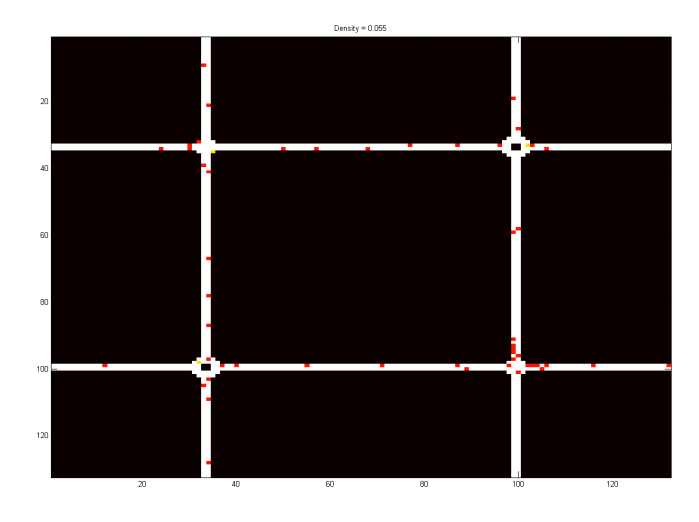

Figure 8: A mixed 2x2 intersection configuration

ure 8 over the density range [0,0.2]. At low densities, where the traffic flow increases strongly with the density, the the number of cars around the 2 roundabouts is all most the same as the amount around crossroads. There are a few more cars round the roundabouts though. This distribution changes drastically in higher densities where the traffic flow saturates. At a traffic density of 0.2, approximately 80 percent of the cars are near crossroads.

Figure 9 shows that the configuration of figure 10 has a higher traffic flow than a pure 3x3 crossroad configuration. Replacing one out of nine intersections has a visible influence on the traffic flow.

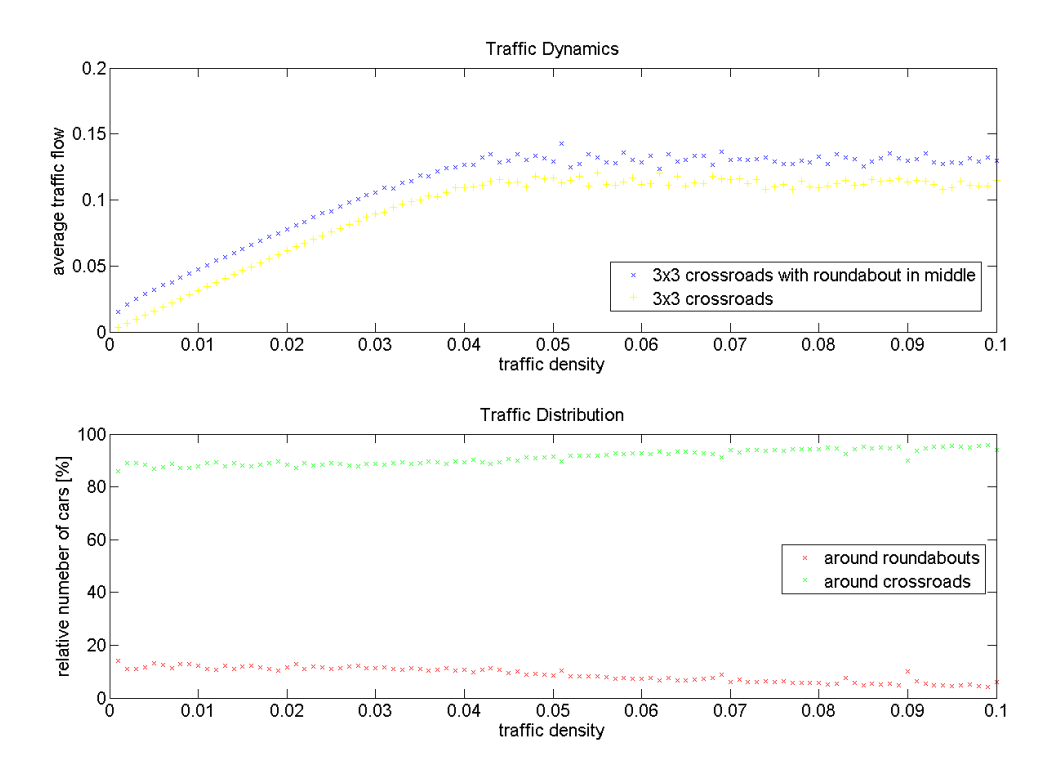

Figure 9: Traffic flow and distribution of the 3x3 crossroad configuration from figure 10

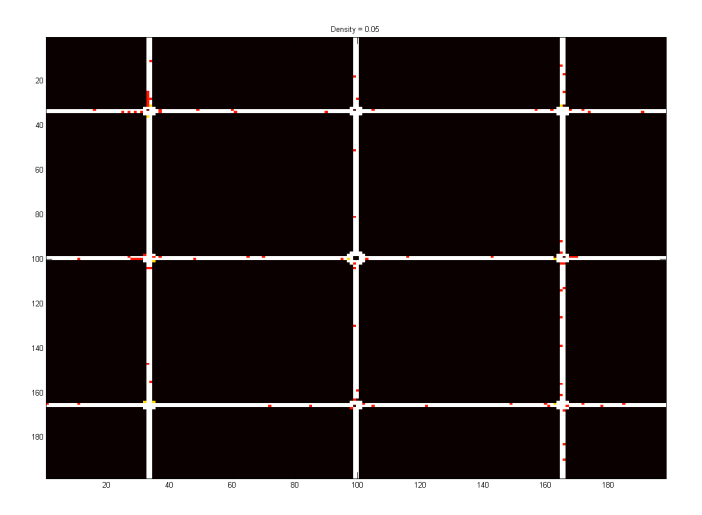

Figure 10: A 3x3 configuration with 8 crossroads around a roundabout in the center

# 5 Discussion

## 5.1 Comparison

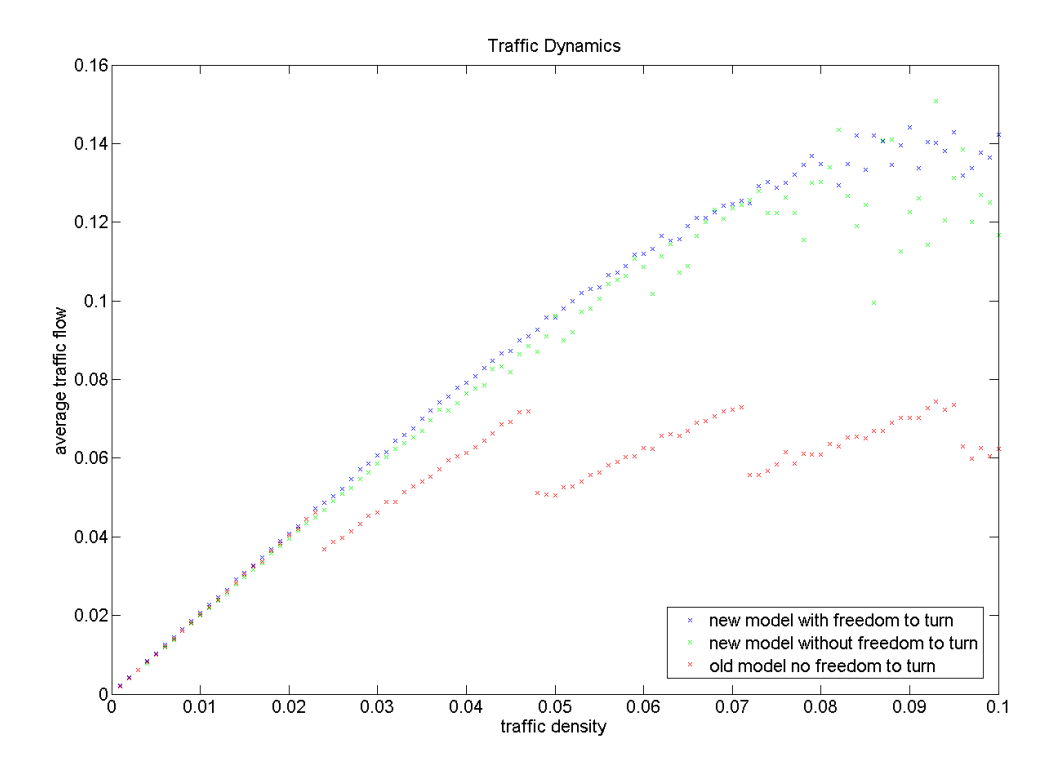

Figure 11: Comparison of models for 2x2 crossroad configurations

In figure 11 the model of Piskorec and Soller is compared to or model. For this we have shortened the distance between the intersection down to 20 cells, which is the default in their implementation. The graph also shows an edited version of our implementation. In this the ability to turn at the intersection has been removed. All three models have been evaluated in a 2x2 pure crossroad configuration for densities from 0 to 0.2.

For traffic densities over 0.02 our model produces a high traffic flow. This effect is obviously not caused by the ability to turn. The freedom of turning reduces the traffic flow slightly. Furthermore, our model does not show the periodic jumps Piskorec and Soller encountered.

## 5.2 Validation of Simplification

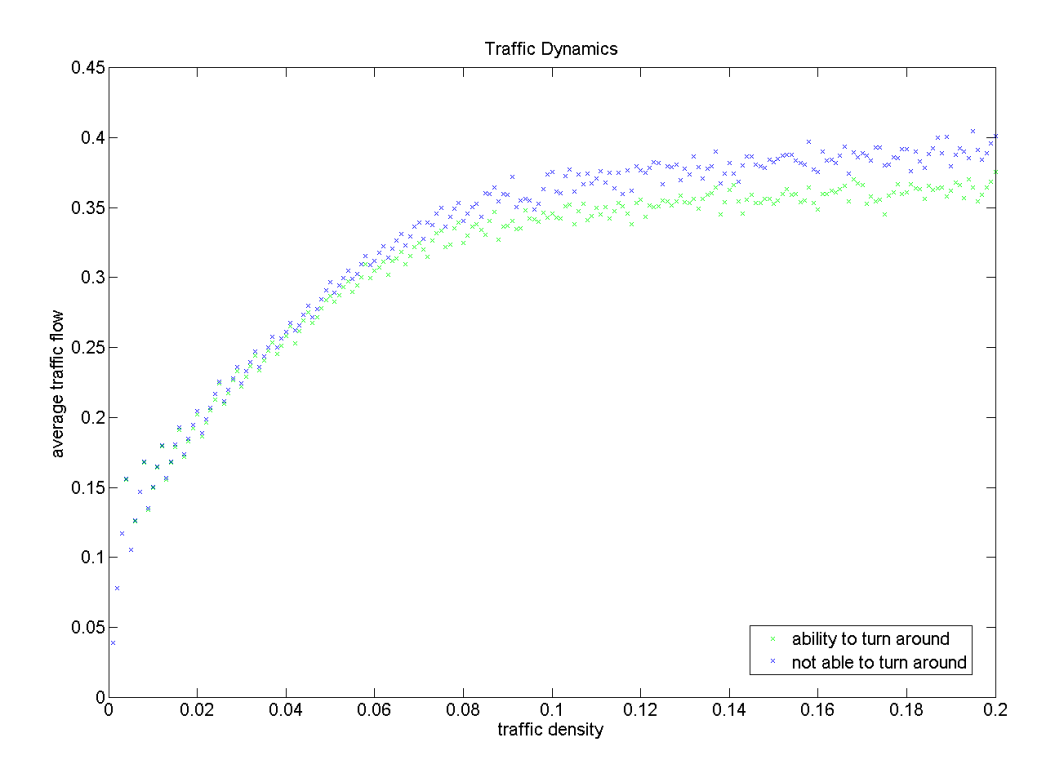

Figure 12: Comparison of single roundabouts with (green) and without(blue) the ability to turn abound

To be able to compare crossroads and roundabouts, in our default model, we disabled cars to take the fourth exit in roundabouts. This means cars can't use the roundabout to turn around. Figure 12 shows the effect of this simplification. The modified model allowing cars to turn around produces a lower traffic flow for densities over 0.05. The difference however is not very big.

## 6 Summary and Outlook

In the introduction we asked which type of intersection produces the higher traffic flow. We now can answer this question clearly. Roundabouts have a much higher throughput than crossroads at every density. In a combination of the two intersection types, congestion predominantly occurs at the crossroads. Our model confirms that the increase in popularity of the roundabout over the last years is justified.

Although our model is more sophisticated than the one of our predecessor's, there are still some unrealistic aspects. For example, cars drive just as fast as they can in order not to crash. Crash report show that this is not true in practise. Also, the dimensions of our intersections are questionable. According to the cell size defined in section 2 on page 7 our intersections are 42 meters wide which is larger than normal. In addition, crossroads often have more advanced configurations of lanes than have modeled. Roundabout with two lanes are also common.

## 7 References and Code

## 7.1 References

- K. Nagel and M. Schreckenberg. A cellular automaton model for freeway traffic, J. Phys. I France 2 2221–2229 (1992)
- Foils GESS Lecture with Computer Exercises: Modeling and Simulating Social Systems with MATLAB - 2010
- Luka Piskorec and Simon Soller, Traffic Dynamics The effectiveness of signalization and the priority to the right simulated with Cellular Automata, 2009
- http://de.wikipedia.org/wiki/Nagel-Schreckenberg-Modell
- http://en.wikipedia.org/wiki/Traffic\_flow
- http://en.wikipedia.org/wiki/Cellular\_automaton

### 7.2 Matlab-Code

#### 7.2.1 traffic.m

```
1 function traffic
2 %%%%%%%%%%%%%%%%%%%%%%%%%%%%%%%%%%%%%%%%%%%%%%%%%%%%%%%%%%%%%%%%%%%%%%%%%%%
3 %TRAFFIC Simulation of traffic in an city map containing roundabouts and
4 %crossroads.
5 %
6 %This program requires the following subprogams:
7 %TRAFFICSIM,ROUNDABOUT,CROSSROAD,CONNECTION,PDESTINATION
8 %
0 \leq10 %User will be ask to determine city map,traffic density and whether
11 %simulation is to be displayed or not.
12 %
13 %The city map is entered by supplying a matrix with elements '1' for
14 %crossroads and '0' for roundabouts.
15 %
16 %The density can be a scalar or a vector. If the density is a scalar
17 %TRAFFIC will run the simulation for all densities given. The elements must
18 %be in the range of [0,1].
19 %
20 %If Users chooses to display simulation (by entering 'y') a figure will
21 %open showing the animation:
22 %-Black cells simbolize empty space
23 %-White cells simbolize road
24 %-Red cells simbolize cars
25 %-Yellow cells simbolize cars indicating to the right
26 %-Dark red celss simbolize cars indicating to the left
27 - 228 %After all simulations have finished TRAFFIC plots the average traffic flow
29 %versus the traffic density. If city map is a mix of crossroad and
30 %roundabouts the traffic distribution (cars around roundabouts or around
31 %crossroads) versus traffic density is also plotted.
32 \frac{6}{6}33 %A project by Bastian Buecheler and Tony Wood in the GeSS course "Modelling
34 %and Simulation of Social Systems with MATLAB" at ETH Zurich.
35 %Spring 2010
36 %%%%%%%%%%%%%%%%%%%%%%%%%%%%%%%%%%%%%%%%%%%%%%%%%%%%%%%%%%%%%%%%%%%%%%%%%%%
37
38 close all;
39
40 %promt city road configutation
41 c = input(['\nenter city map\n\ngive matrix elements: ', ...
42 'Priority to the right (=1) and Roundabout (=0) \ln\ln, ...
43 'i.e. [1 \ 0 \ 0;1 \ 1 \ 0;0 \ 1 \ 1]\n\binom{n'}{j};
44
45 %check c
```

```
46 [c_m, c_n] = size(c);47 for a = 1: c_m48 for b = 1: c_n49 if ( c(c_{m}, c_{n}) \neq 1 && c(c_{m}, c_{n}) \neq 0 )
50 disp('Elements must be 0 or 1');
51 return
52 end
53 end
54 end
55 %check if city map is a mix of crossroads and roundaoubts or if it made up
56 %of purely one or the other
57 if ( sum(su) == c_m \star c_n || sum(su) == 0 )
58 mix = false;
59 else
60 mix = true;
61 end
62
63 %promt traffic density
64 d = input('\nenter traffic density: ');
65 %check d
66 if ( max(d) > 1 | min(d) < 0)
67 disp('density must be in range [0,1]');
68 return
69 end
70
71 %ask if simulation should be displayed
72 show = input('\ndisplay simulation graphically? yes (=y) or no (=n) ','s');
73
74 %average flow and distributions for every density suppied
75 avFlow = zeros(1, max(size(d)));
76 avRo = zeros(1, max(size(d)));
77 \text{avCr} = \text{zeros}(1, \text{max}(\text{size}(d)));
78
79 if ( show == 'y' || show == 'n')
80 %if wanted run simulation with graphics
81 if ( show == 'y' )
82 for di=1:max(size(d))
83 \left[\text{avFlow}\left(\text{di}\right),\text{avRo}\left(\text{di}\right),\text{avCr}\left(\text{di}\right)\right] = \text{trafficsim}\left(\text{d}\left(\text{di}\right),\text{c,true}\right);84 end
85 %if animation undesired run simulation without graphics
86 else
87 for di=1:max(size(d))
88 [avFlow(di),avRo(di),avCr(di)] = trafficsim(ddi),c,false);89 end
90 end
91
92 figure(2);
93 %is city map is a mix of roundabout and crossroads, plot distribution
94 if ( mix )
95 %plot relativ number of cars at roundabouts and number of cars at
```

```
96 %crossroads versus traffic density
97 subplot(2,1,2);
98 plot(d,avRo*100,'rx',d,avCr*100,'gx');
99 set(gca,'FontSize',16);
100 title('Traffic Distribution');
101 xlabel('traffic density');
102 ylabel('relative numeber of cars [%]');
103 legend('around roundabouts','around crossroads');
104 ylim([0 100]);
105 subplot(2,1,1);
106 end
107
108 %plot traffic flow versus traffic density
109 plot(d, avFlow, 'x');110 set(gca,'FontSize',16);
111 title('Traffic Dynamics');
112 xlabel('traffic density');
113 ylabel('average traffic flow');
114 %ylim([0 0.5]);
115 else
116 disp('Input must be y or n!');
117 end
118 end
```
## 7.2.2 trafficsim.m

```
1 function [averageFlow,avCaRo,avCaCr] = trafficsim(density,config,display)
2 %%%%%%%%%%%%%%%%%%%%%%%%%%%%%%%%%%%%%%%%%%%%%%%%%%%%%%%%%%%%%%%%%%%%%%%%%%%
3 %TRAFFICSIM Simulation of traffic in an city map containing roundabouts and
4 %crossroads.
5 %
6 %Output:
7 %AVERAGEFLOW, Average traffic flow for given city map and density
8 %AVCARO, Average amount of cars around roundabouts
9 %AVCACR, Average amount of cars around crossroads
10\frac{9}{6}11 %INPUT:
12 %DENSITY, Traffic density
13 %CONFIG, City map
14 %DISPlAY, Turn graphics on 'true' or off 'false'
15 %
16 %This program requires the following subprogams:
17 %ROUNDABOUT, CROSSROAD, CONNECTION, PDESTINATION
18 %
19 %A project by Bastian Buecheler and Tony Wood in the GeSS course "Modelling
20 %and Simulation of Social Systems with MATLAB" at ETH Zurich.
21 %Spring 2010
22 %%%%%%%%%%%%%%%%%%%%%%%%%%%%%%%%%%%%%%%%%%%%%%%%%%%%%%%%%%%%%%%%%%%%%%%%%%%
23
24 %dawde probability
25 dawdleProb = 0.2;
26 %street length (>5)
27 \quad 1 = 30;28 %number of iterations
29 nIt=1000;
30
31 %dimensions of config, how many intersections in x and y direction are
32 %there?
33 [config_m,config_n] = size(config);34
35 %in streets cell values indicate the following:
36 %0.4 means there is a car in this position (red in figure)
37 %1 means there is no car in this position (white in figure)
38
39 %initialize matrices for streets heading toward intersections
40 t = ones (4 \times \text{config\_m}, 1 \times \text{config\_n});
41 tspeed = zeros(4*config_m,1*config_n);
42 %number of elements in t
43 tsize = sum(sum(t));44
45 %initialize matrices for street leading away from intersections
46 f = ones (4 \times \text{config\_m}, 1 \times \text{config\_n});
```

```
47 fspeed = zeros(4*config m, 1*config n);
48
49 %initialize matrices for roundabouts
50 r = ones(config_m, 12*config_n);51 rspeed = zeros(config_m, 12*config_n);
52 rex = zeros(config_m, 12*config_n);
53
54 %initialize matrices for crossings with priority to the right
55 p = ones(6 * config_m, 6 * config_n);56 pspeed = zeros(6 *config_m,6 *config_n);
57 came = zeros(6*config m, 6*config n);
58 %deadlock prevention
59 deadlock = zeros(config_m, config_n);
60
61 %initialaize map
62 map = zeros(config_m*(2*l+6),config_n*(2*l+6));
63 %initialize gap
64 gap = 0;65
66 %initialize flow calculation variables
67 avSpeedIt = zeros(nIt+1,1);
68 %counter for cars around crossroads
69 numCaCrIt = zeros(nIt+1,1);70 %counter for cars around crossroads
71 numCache1 = zeros(nIt+1,1);72
73 %distribute cars randomly on streets for starting point
74 overall_length = sum(sum(t)) + sum(sum(f));75 numCars = ceil(density * overall_length);
76 q = 1;77
78 while (q \leq numCars)
79 \text{ w} = \text{randi}(\text{overall_length}, 1);80 if (w \leq tsize)
81 if (t(w)) == 182 t(w) = 0.4;83 t \text{ speed}(w) = \text{randi}(5,1);84 q = q + 1;85 end
86 end
87 if (w > tsize)
88 if ( f(w\text{-tsize}) == 1 )
89 f(w-tsize) = 0.4;
90 fspeed(w-tsize) = rand(5,1);91 q = q +1;
92 end
93 end
94 end
95
96
```

```
97 %iterate over time
98 for time = 1:nIt+199
100 %clear values for next step
101 t.next = ones(4 * config_m, l * config_n);102 tspeed_next = zeros(4*config_m,1*config_n);
103 f next = ones (4 \times \text{config\_m}, 1 \times \text{config\_n});104 fspeed_next = zeros(4*config_m,1*config_n);
105 r_{\text{next}} = \text{ones}(\text{config}_m, 12*\text{config}_n);106 rspeed_next = zeros(config_m, 12*config_n);
107 rex_next = zeros(config_m, 12*confiq_n);
108 p_next = ones(6*config_m,6*config_n);
109 pspeed_next = ones(6*config_m,6*config_n);<br>110 came_next = zeros(6*config_m,6*config_n);
      came next = zeros(6*config m,6*config n);
111 deadlock_next = zeros(config_m,config_n);
112
113 %iterate over all intersection
114 for a = 1:config_m
115 for b = 1: config_n
116
117 %define Index starting points for each intersection
118 tI_m = (a - 1) * 4;119 tI_n = (b - 1) * 1;120 mapI_m = (a - 1) * (2 * 1 + 6);
121 mapI_n = (b - 1) * (2 \times 1 + 6);
122
123 8positions outside intersections
124 %for every intersection iterate along streets
125 for c = tI_m + 1:tI_m +4126 for d = tI_n + 1:tI_n+1127
128 %%%%%%%%%%%%%%%%%%%%%%%%%%%%%%%%%%%%%%%%%%%%%%%%%%%%%%%
129 8streets to intersections
130
131 %deal with position directly in front of intersection
132 8 Separately later
133 if \text{mod}(d,1) \neq 0)
134 61f there is a car in this position, apply
135 %NS-Model
136 if ( t(c,d) == 0.4 )137 %Nagel-Schreckenberg-Model
138 6NS 1. step: increase velocity if \lt 5
139 v = t \text{speed}(c, d);
140 if ( v < 5)
v = v + 1;142 end
143
144 %NS 2. step: adapt speed to gap
145 %how big is gap (to car ahead or intersection)?
146 e = 1;
```

```
147 while (e < 5 & & d + e < b * 1 & & ...
148 t(c, d+e) = 1149 e = e + 1;150 end
151 gap = e - 1;
152 %reduce speed if gap is too small
153 if (v > gap)v = gap;155 end
156
157 %NS 3. step: dawdle
158 if ( rand \langle dawdleProb && v \neq 0 )
159 V = V - 1;160 end
161
162 %NS 4. step: drive, move cars tspeed(c,d) cells
163 %forward
164 %new position
165 t = \text{next}(c, d+v) = 0.4;166 t \text{ speed.next}(c, d+v) = v;167 end
168 end
169
170 170171 8street from intersections
172
173 if (f(c,d) == 0.4)174 %Nagel-Schreckenberg-Model
175 %NS 1. step: increase velocity if < 5
176 v = f speed(c, d);177 if ( v < 5)
178 v = v + 1;179 end
180
181 8NS 2.step: adpat speed to gap
182 %how big is gap (to car ahead)?
183 e = 1;184 while ( e \leq 5 )
185 615 611 6 % if gap is bigger than distance to edge, connect
186 %steets
187 if (d + e > b * 1)188 %testing position in new street
189 hh = d + e - b * 1;190 % and the second second second street street
191 [ec, ed] = \text{connection}(a, b, c, hh, ...192 config m, config n, l);
193 while ( t (ec, ed) == 1 & & e < 5 )
194 e = e + 1;195 61 % and the street street that the street street street street street street street street street street
196 hh = d + e - b * 1;
```
197 **8connect to next street** 198 **[ec,ed]=connection(a,b,c,hh, ...** 199 config m, config m, config n, l); <sup>200</sup> end 201 gap = e - 1; 202  $e = 6;$ <sup>203</sup> else 204  $if (f(c, d+e)) == 1)$ 205  $e = e + 1;$  $206$  if (  $e = 6$  ) 207 gap =  $5;$ <sup>208</sup> end <sup>209</sup> else 210 gap =  $e - 1$ ; 211  $e = 6;$ <sup>212</sup> end <sup>213</sup> end <sup>214</sup> end <sup>215</sup> %reduce speed if gap is too small 216  $if (v > gap)$ 217  $V = gap;$ <sup>218</sup> end 219 <sup>220</sup> %NS 3. step: dawdle 221 if ( rand  $\leq$  dawdleProb && v  $\neq$  0 ) 222  $V = V - 1;$ <sup>223</sup> end 224 <sup>225</sup> %NS 4. step: drive, move cars fspeed(c,d) cells <sup>226</sup> %forward 227 327 3if new position is off this street, connect 228 % and \$850 million \$950 million \$950 million \$950 million \$950 million \$950 million \$950 million \$950 million \$950 million \$950 million \$950 million \$950 million \$950 million \$950 million \$950 million \$950 million \$950 229 if  $(d + v > b * 1)$ <sup>230</sup> %position in new street 231 hhh =  $d + v - b * 1;$ <sup>232</sup> %connect next street  $[ec, ed] = connection(a,b,c,hhh, ...$ 234 config m, config m, l); 235  $t_{\text{next}}(ec, ed) = 0.4;$  $236$  tspeed\_next(ec,ed) = v; <sup>237</sup> else 238 f  $\text{next}(c, d+v) = 0.4;$ 239 fspeed\_next(c,d+v) = v; <sup>240</sup> end <sup>241</sup> end <sup>242</sup> end <sup>243</sup> end 244 <sup>245</sup> %%%%%%%%%%%%%%%%%%%%%%%%%%%%%%%%%%%%%%%%%%%%%%%%%%%%%%%%%%%%%%% 246 % and about \$ ?~~

```
247
248 %check if intersection is a roundabout
249 if ( config(a,b) == 0 )
250 %define index strating point for this roundabout
251 rI_n = (b - 1) * 12;252
253 %do roundabout calculations for this roundabout and time
254 %step
255 %call ROUNDABOUT
256 [t_next(tI_m+1:tI_m+4,tI_n+1), ...
257 tspeed_next(tI_m+1:tI_m+4,tI_n+1), ...
258 f next (tI_m+1:tI_m+4,tI_n+1), ...
259 fspeed_next(tI_m+1:tI_m+4,tI_n+1), \ldots260 r next(a,rI n+1:rI n+12), ...
261 rspeed_next(a,rI_n+1:rI_n+12), ...
262 rex_next(a,rI_n+1:rI_n+12)] = ...
263 roundabout(t(tI_m+1:tI_m+4,tI_n+1), ...
264 f(tI_m+1:tI_m+4,tI_n+1), ...
265 r(a, rI_n+1:rI_n+12), ...266 rex(a, rI_n+1:rI_n+12), ...
267 t_next(tI_m+1:tI_m+4,tI_n+1), ...
268 tspeed_next(tI_m+1:tI_m+4,tI_n+1), ...
269 f next (tI m+1:tI m+4, tI -n+1), ...
270 fspeed_next(tI_m+1:tI_m+4, tI_n+1);
271
272 8write roundabout into map
273 map(map1_m+1+1:map1_m+1+6,map1_n+1+1:map1_n+1+6) = ...
274 [ 0 1 r(a, rI_n+4) r(a, rI_n+3) 1 0;275 1 r(a, rI_n+5) 1 r(a, rI_n+2) 1;
276 r(a, rI_n+6) 1 0 0 1 r(a, rI_n+1);
277 r(a, rI_n+7) 1 0 0 1 r(a, rI_n+12);
278 1 r(a, rI_n+8) 1 r(a, rI_n+11) 1;
279 0 1 r(a, rI_n+9) r(a, rI_n+10) 1 0];
280
281 %add cars around this crossroad in this time step to
282 %counter for cars around crossroads
283 for v = tI_m+1:tI_m+4284 for w = tI_n+1:tI_n+1285 if (t (v,w) \neq 1)286 numCaRoIt(time) = numCaRoIt(time) + 1;
287 end
288 if (f(v,w) \neq 1)289 numCaRoIt(time) = numCaRoIt(time) + 1;
290 end
291 end
292 end
293 for y = rI_n+1:rI_n+12294 if (r(a, y) \neq 1)295 numCaRoIt(time) = numCaRoIt(time) + 1;
296 end
```

```
297 end
298
299 end
300
301 %%%%%%%%%%%%%%%%%%%%%%%%%%%%%%%%%%%%%%%%%%%%%%%%%%%%%%%%%%%%%%%
302 %crossroads
303
304 %check if intersection is a crossing with priority to the right
305 if ( config(a, b) == 1 )
306 %define index strating points for this crossraod
307 pI_m = (a - 1) * 6;308 pI_n = (b - 1) * 6;309
310 %do crossroad calculations for this crossroad and time step
311 %call CROSSROAD
312 [t.next(tI_m+1:tI_m+4, tI_n+1), ...313 tspeed_next(tI_m+1:tI_m+4,tI_n+1), ...
314 f next(tI_m+1:tI_m+4, tI_n+1), ...
315 fspeed_next(tI_m+1:tI_m+4,tI_n+1), ...
316 p next p_1 = r + 1: p_1 = m + 6, p_1 = n + 1: p_1 = m + 6, n_2 = m + 6317 pspeed_next(pI_m+1:pI_m+6,pI_n+1:pI_n+6), ...
318 came_next(pI_m+1:pI_m+6,pI_n+1:pI_n+6), ...
319 deadlock_next(a,b), ...
320 map(mapI_m+l+1:mapI_m+l+6,mapI_n+l+1:mapI_n+l+6)] ...
321 = crossroad(t(tI_m+1:tI_m+4,tI_n+1), ...
322 f(tI_m+1:tI_m+4,tI_n+1), ...
323 p(pI_m+1:pI_m+6,pI_n+1:pI_n+6), ...\text{name}(p1_m+1:p1_m+6,p1_n+1:p1_n+6), \ldots325 deadlock(a,b), \ldots326 t_next(tI_m+1:tI_m+4,tI_n+1), ...
327 tspeed_next(tI_m+1:tI_m+4,tI_n+1), ...
328 f next (tI_m+1:tI_m+4, tI_n+1), ...329 fspeed_next(tI_m+1:tI_m+4,tI_n+1));
330
331 %add cars around this roundabout in this time step to
332 %counter for cars around roundabouts
333 for v = tI_m+1:tI_m+4334 for w = tI_n+1:tI_n+1335 if (t(v,w) \neq 1)336 numCaCrIt(time) = numCaCrIt(time) + 1;
337 end
338 if (f(v,w) \neq 1)339 numCaCrIt(time) = numCaCrIt(time) + 1;
340 end
341 end
342 end
343 for x = pI_m+1:pI_m+6344 for y = pI_n+1:pI_n+6345 if ( came (x, y) \neq 0 )
346 numCaCrIt(time) = numCaCrIt(time) + 1;
```

```
347 end
348 end
349 end
350
351 end
352
353 %%%%%%%%%%%%%%%%%%%%%%%%%%%%%%%%%%%%%%%%%%%%%%%%%%%%%%%%%%%%%%%
354 %write streets into map
355 for i = 1:l
356 map(mapI_m+i,mapI_n+l+3) = t(tI_m+1,tI_n+i);
357 map(mapI_m+l+4,mapI_n+i) = t(tI_m+2,tI_n+i);
358 map(mapI_m+2*l+7-i,mapI_n+l+4) = t(tI_m+3,tI_n+i);
359 map(mapI_m+l+3,mapI_n+2*l+7-i) = t(tI_m+4,tI_n+i);
360 map(mapI_m+l+1-i,mapI_n+l+4) = f(tI_m+1,tI_n+i);
361 map(mapI_m+l+3,mapI_n+l+1-i) = f(tI_m+2, tI_n+i);
362 map(mapI_m+l+6+i,mapI_n+l+3) = f(tI_m+3,tI_n+i);
363 map(map1_m+1+4,map1_{n+1}+6+i) = f(t1_m+4,tt1_{n+1});
364 end
365
366 %illustrate trafic situation (now not of next time step)
367 if ( display)
368 figure(1);
369 imagesc(map);
370 colormap(hot);
371 titlestring = sprintf('Density = \frac{1}{3}g', density);
372 title(titlestring);
373 drawnow;
374 end
375
376
377 end
378 end
379
380 %calculate average velosity per time step
381 avSpeedIt(time) = ( sum(sum(tspeed)) + sum(sum(fspeed)) + ...
382 sum(sum(rspeed)) + sum(sum(pspeed)) ) / numCars;
383
384 %pause(1);
385
386 %move on time step on
387 t = t_next;
388 tspeed = tspeed next;
389 f = f_{\text{next}};390 fspeed = fspeed next;
391 r = r_next;
392 rspeed = rspeed next;
393 rex = rex next;
394 p = p_next;
395 pspeed = pspeed next;
396 came = came_next;
```

```
397 deadlock = deadlock next;
398 end
399
400 %overall average velocity
401 averageSpeed = sum(avSpeedIt) / max(size(avSpeedIt));
402 %overall average flow
403 averageFlow = density * averageSpeed;
404
405 %average relative amount of cars around roundabouts
406 avCaRo = sum(numCaRoIt) / ( max(size(numCaRoIt)) * numCars );
407 %average relative amount of cars around crossroads
408 avCaCr = sum(numCaCrIt) / ( max(size(numCaCrIt)) * numCars );
409
410 end
```
#### 7.2.3 roundabout.m

```
1 function [tr_next, ...
2 trspeed next, ...
3 fr next, ...
4 frspeed next, ...
5 rlocal next, ...
6 rspeedlocal next, ...
7 rexlocal next] ...
8 = roundabout (tr, \ldots)9 fr, \ldots10 rlocal, ...
11 rexlocal, ...
12 tr_next, ...
13 trspeed next, ...
14 fr_next, ...
15 frspeed next)
16 %%%%%%%%%%%%%%%%%%%%%%%%%%%%%%%%%%%%%%%%%%%%%%%%%%%%%%%%%%%%%%%%%%%%%%%%%%%
17 %ROUNDABOUT Calculation of update for a certain roundabout, density and
18 %time step
19 %
20 %A project by Bastian Buecheler and Tony Wood in the GeSS course "Modelling
21 %and Simulation of Social Systems with MATLAB" at ETH Zurich.
22 %Spring 2010
23 %%%%%%%%%%%%%%%%%%%%%%%%%%%%%%%%%%%%%%%%%%%%%%%%%%%%%%%%%%%%%%%%%%%%%%%%%%%
24
25 %in roundabout cell values indicate if car is about to leave roundabout:
26 %0.4 means car is not taking next exit (red in figure)
27 %0.7 means car is taking next exit (yellow in figure)
28 %1 means no car in this position (white in figure)
2930 %clear local next variables
31 rlocal_next = ones(1,12);
32 rspeedlocal_next = zeros(1, 12);
33 rexlocal_next = zeros(1, 12);
34
35 %%%%%%%%%%%%%%%%%%%%%%%%%%%%%%%%%%%%%%%%%%%%%%%%%%%%%%%%%%%%%%%%%%%%%%%%%%%
36 %car in front of roundabout
37
38 for k = 1:4
39 if (\text{tr}(k,1) == 0.4)40 %entering roundabout with velocity 1 when possible
41 %roundabout position index
42 iR = mod(3*k+1,12);
43 if ( \text{rexlocal}(k*3) \leq 1 & \text{rlocal}(iR) == 1 )
44 %enter roundabout
45 %decide which exit car is going to take
46 u = \text{randi}(12,1);
```

```
47 %probabilty 6/12 take it takes 2. exit
48 if ( u \le 6 )
49 rexlocal_next(iR) = 2;
50 rlocal.next(iR) = 0.4;51 rspeedlocal_next(iR) = 1;
52 end
53 %probabilty 3/12 take it takes 1. exit
54 if ( u \ge 7 & & u \le 9 )
55 rexlocal_next(iR) = 1;
56 %indicate
57 rlocal_next(iR) = 0.7;
58 rspeedlocal_next(iR) = 1;
59 end
60 %probabilty 3/12 take it takes 3. exit
61 if ( u \ge 10 & & u \le 12 )
62 rexlocal_next(iR) = 3;
63 rlocal.next(iR) = 0.4;64 rspeedlocal_next(iR) = 1;
65 end
66 %probabilty 1/12 take it takes 4. exit (turns around)
67 %if ( u == 12 )
68 \text{sec} \text{sec} \text{sec} \text{sec} \text{sec} \text{sec} \text{sec} \text{sec} \text{sec} \text{sec} \text{sec} \text{sec} \text{sec} \text{sec} \text{sec} \text{sec} \text{sec} \text{sec} \text{sec} \text{sec} \text{sec} \text{sec} \text{sec} \text{sec} \text{sec} \text{sec} \text{sec} \69 \text{S} rlocal next(iR) = 0.4;
70 % rspeedlocal_next(iR) = 1;
71 %end
72
73 %car waiting in front of roundabout
74 else
75 \text{tr} \text{next}(k,1) = \text{tr}(k,1);76 trspeed_next(k, 1) = 0;
77 end
78 end
79 end
80
81 %%%%%%%%%%%%%%%%%%%%%%%%%%%%%%%%%%%%%%%%%%%%%%%%%%%%%%%%%%%%%%%%%%%%%%%%%%%
82 %car in roundabout
83
84 for j = 1:12
85 if ( rlocal(j) \neq 1 )
86
87 %cars in roundabout not at an exit
88 if (mod(j,3) \neq 0)89 %if space free, move one forward
90 if (rlocal(j+1) == 1)91 8take new position
92 rlocal.next(j+1) = rlocal(i);93 rspeedlocal_next(j+1) = 1;
94 rexlocal_next(j+1) = result(j);
95 8if no space free, stay
96 else
```

```
97 rlocal_next(j) = rlocal(j);
98 rspeedlocal_next(j) = 0;
99 rexlocal_next(j) = rexlocal(j);
100 end
101
102 %car at an exit
103 else
104
105 %if car is at its exit
106 if (\text{rexlocal}(j) == 1)107 %if space free, leave roundabout
108 if (\text{fr}(j/3,1)) == 1)109 fr_{\texttt{.}next}(j/3,1) = 0.4;110 frspeed_next(j/3,1) = 1;
111  8if no space free, stay
112 else
113 rlocal.next(j) = rlocal(j);114 rspeedlocal_next(j) = 0;
115 result = \text{relocal}(\cdot) = \text{relocal}(\cdot);
116 end
117
118 %car at an exit but not the one its taking
119 else
120 \text{Sconnect } r(12) \text{ with } r(1)121 if (j == 12)122 %if space free, move one forward and decrease exit
123 %counter
124 if ( rlocal(1) == 1 )
125 % and the substitute of the second second second second second second second second second second second s
126 result(1) = result(12) - 1;127 rspeedlocal_next(1) = 1;
128 if (rexlocal.next (1) == 1)129 %indicate
130 rlocal.next(1) = 0.7;131 else
132 rlocal.next(1) = 0.4;133 end
134 31 % 31 % 31 % 316 mo space free, stay
135 else
136 r\text{local}.\text{next}(12) = r\text{local}(12);137 rspeedlocal_next(12) = 0;138 rexlocal_next(12) = rexlocal(12);
139 end
140 else
141 %if space free, move one forward and decrease exit
142 %counter
143 if ( rlocal(i+1) == 1 )144 % and a subset of the second section of the set of the set of the set of the set of the set of the set of the set of the set of the set of the set of the set of the set of the set of the set of the set of the set of th
145 rexlocal_next(j+1) = rexlocal(j) - 1;
146 r<sub>speedlocal.next</sub>(j+1) = 1;
```
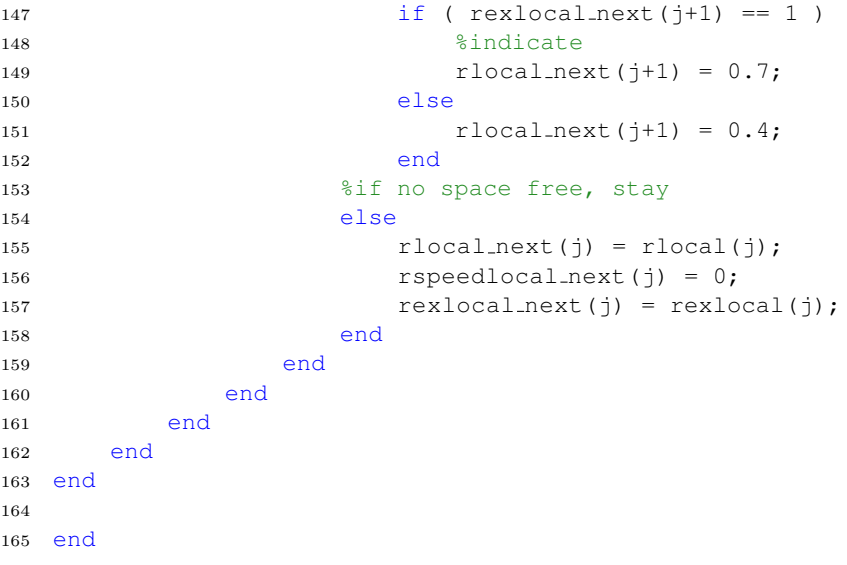

#### 7.2.4 crossroad.m

```
1 function [tp_next, ...
2 tpspeed next, ...
3 fp next, ...
4 fpspeed next, ...
5 plocal next ...
6 pspeedlocal next, ...
7 camelocal next, ...
8 deadlocklocal next, ...
9 plocal] ...
10 = crossroad(tp, \ldots)11 fp, ...
12 plocal, ...
13 camelocal, ...
14 deadlocklocal, ...
15 tp next, ...
16 tpspeed next, ...
17 fp next, ...
18 fpspeed next)
19 %%%%%%%%%%%%%%%%%%%%%%%%%%%%%%%%%%%%%%%%%%%%%%%%%%%%%%%%%%%%%%%%%%%%%%%%%%%
20 %CROSSROAD Calculation of update for a certain crossroad, density and time
21 %step
22 %
23 %This program requires the following subprogams:
24 %PDESTINATION
25 %
26 %A project by Bastian Buecheler and Tony Wood in the GeSS course "Modelling
27 %and Simulation of Social Systems with MATLAB" at ETH Zurich.
28 %Spring 2010
29 %%%%%%%%%%%%%%%%%%%%%%%%%%%%%%%%%%%%%%%%%%%%%%%%%%%%%%%%%%%%%%%%%%%%%%%%%%%
30
31 %in crossroad cell values indicate where cars is going:
32 %0.1 means car is turning left (dark red in figure)
33 %0.4 means car is going straight ahead (red in figure)
34 %0.7 means car is turning right (yellow in figure)
35 %1 means no car in this position (white in figure)
36
37 %clear local next variables
38 plocal_next = ones(6,6);
39 pspeedlocal_next = zeros(6, 6);
40 camelocal_next = zeros(6, 6);
41 deadlocklocal next = 0;
42
43 %'paint' unused corners of plocal black
44 plocal(1,1) = 0;45 plocal(1, 6) = 0;46 plocal(6,1) = 0;
```

```
47 plocal(6, 6) = 0;48 plocal(1,2) = 0;49 plocal(1,5) = 0;50 plocal(2,1) = 0;51 plocal(2, 6) = 0;52 plocal(5, 1) = 0;53 plocal(5, 6) = 0;54 plocal(6, 2) = 0;55 plocal(6,5) = 0;56
57 %key to unlock deadlock for this iteration and this
58 %intersection
59 unlock = randi(4, 1);
6061 %%%%%%%%%%%%%%%%%%%%%%%%%%%%%%%%%%%%%%%%%%%%%%%%%%%%%%%%%%%%%%%%%%%%%%%%%%%
62 %cars in front of crossroad
63
64 %car waiting from above
65 if (\text{tp}(1,1) == 0.4)66 %if space is free and there is no car coming from the
67 %left going straight ahead already in crossing, enter
68 if ( plocal(1,3) == 1 & camelocal(2,3) \neq 4 & \dots69 camelocal(2,4) \neq 1 && ...
70 \neg ( camelocal(2,5) == 4 && plocal(2,5) == 0.4 ))
71 %decide where car is heading
72 plocal_next(1,3) = pdestination;
73 pspeedlocal_next(1,3) = 1;
74 %mark which entrance car came from
75 camelocal_next(1,3) = 1;
76 %if not wait
77 else
78 tp.next (1, 1) = tp(1, 1);79 tpspeed.next (1, 1) = 0;80 end
81 end
82
83 %car waiting from left
84 if ( tp(2,1 ) == 0.4 )85 %if space is free and there is no car coming from the
86 %left going straight ahead already in crossing, enter
87 if ( plocal(4,1) == 1 & & \text{camelocal}(4,2) \neq 1 & \text{&}.88 camelocal(3,2) \neq 1 & \ldots89 \neg(\text{cancellation}(2,2)) == 1 & \text{plocal}(2,2) == 0.4)90 %decide where car is heading
91 plocal_next(4,1) = pdestination;
92 pspeedlocal_next(4, 1) = 1;
93 %mark which entrance car came from
94 camelocal_next(4, 1) = 2;
95 %if not wait
96 else
```

```
97 tp.next(2, 1) = tp(2, 1);98 tpspeed_next(2, 1) = 0;99 end
100 end
101
102 %car waiting from below
103 if (\text{tp}(3,1) == 0.4)104 %if space is free and there is no car coming from the
105 %left going straight ahead already in crossing, enter
106 if ( plocal(6, 4) == 1 & camelocal(5, 4) \neq 2 & ...
107 camelocal(5,3) \neq 2 && ...
108 \neg ( camelocal (5, 2) == 2 && plocal (5, 2) == 0.4 ) )
109 %decide where car is heading
110 plocal_next(6,4) = pdestination;
111 pspeedlocal_next(6, 4) = 1;
112 %mark which entrance car came from
113 camelocal_next(6,4) = 3;114 %if not wait
115 else
116 tp.next(3,1) = tp(3,1);117 tpspeed_next(3, 1) = 0;118 end
119 end
120
121 %car waiting from right
122 if (\text{tp}(4,1) == 0.4)123 %if space is free and there is no car coming from the
124 %left going straight ahead already in crossing, enter
125 if ( plocal(3, 6) == 1 & camelocal(3, 5) \neq 3 & \dots126 camelocal(4,5) \neq 3 && ...
127 \neg ( camelocal(5,5) == 3 && plocal(5,5) == 0.4 ) )
128 %decide where car is heading
129 plocal_next(3,6) = pdestination;
130 pspeedlocal_next(3,6) = 1;
131 %mark which entrance car came from
132 camelocal_next(3,6) = 4;133 %if not wait
134 else
135 tp next (4, 1) = tp(4, 1);136 tpspeed_next(4, 1) = 0;137 end
138 end
139
140 %%%%%%%%%%%%%%%%%%%%%%%%%%%%%%%%%%%%%%%%%%%%%%%%%%%%%%%%%%%%%%%%%%%%%%%%%%%
141 %cars going turning right step 1
142
143 %car coming form above, turning right
144 %1. step
145 if ( plocal(1,3) == 0.7 )
146 %if space free, car has right of way and can drive
```

```
147 if ( plocal(2,2) == 1 & plocal(2,3) \neq 0.4 )
148 plocal_next(2,2) = plocal(1,3);
149 pspeedlocal_next(2, 2) = 1;150 camelocal_next(2,2) = camelocal(1,3);
151 % if space not free, stay
152 else
153 plocal_next(1,3) = plocal(1,3);
154 pspeedlocal_next(1,3) = 0;155 camelocal_next(1,3) = camelocal(1,3);
156 end
157 end
158
159 %car coming form left, turning right
160 %1. step
161 if ( plocal(4,1) == 0.7 )
162 %if space free, car has right of way and can drive
163 if ( plocal(5,2) == 1 & plocal(4,2) \neq 0.4 )
164 plocal.next(5, 2) = plocal(4, 1);165 pspeedlocal_next(5, 2) = 1;
166 camelocal_next(5,2) = camelocal(4,1);
167 % if space not free, stay
168 else
169 plocal_next(4,1) = plocal(4,1);
170 pspeedlocal_next(4, 1) = 0;
171 camelocal_next(4,1) = camelocal(4,1);
172 end
173 end
174
175 %car coming form below, turning right
176 %1. step
177 if ( plocal(6, 4) == 0.7 )
178 %if space free, car has right of way and can drive
179 if ( plocal(5,5) == 1 & plocal(5,4) \neq 0.4 )
180 plocal_next(5,5) = plocal(6,4);
181 pspeedlocal_next(5,5) = 1;182 camelocal_next(5,5) = camelocal(6,4);
183 % if space not free, stay
184 else
185 plocal.next(6, 4) = plocal(6, 4);186 pspeedlocal_next(6, 4) = 0;
187 camelocal_next(6,4) = camelocal(6,4);
188 end
189 end
190
191 %car coming form right, turning right
192 %1. step
193 if ( plocal(3,6) == 0.7 )
194 %if space free, car has right of way and can drive
195 if ( plocal(2,5) == 1 & plocal(3,5) \neq 0.4 )
196 plocal_next(2,5) = plocal(3,6);
```

```
197 pspeedlocal_next(2,5) = 1;
198 camelocal_next(2,5) = camelocal(3,6);
199 % if space not free, stay
200 else
201 plocal_next(3,6) = plocal(3,6);
202 pspeedlocal_next(3, 6) = 0;203 camelocal next(3,6) = camelocal(3,6);
204 end
205 end
206
207 %%%%%%%%%%%%%%%%%%%%%%%%%%%%%%%%%%%%%%%%%%%%%%%%%%%%%%%%%%%%%%%%%%%%%%%%%%%
208 %cars going straight ahead step 1
209
210 %car coming form above, going stright ahead
211 %1. step
212 if ( plocal(1,3) == 0.4 )
213 %if space is free and there are no are coming from the
214 %right or is there has been a deadlock and driver have
215 %agreed by hand signal to let this car go, dive
216 %!warning: only works if this step is done after update
217 %of cars in front of crossraod!
218 if ( plocal(2,2) == 1 & plocal(2,3) \neq 0.4 & ...
219 ( (\text{tp.next}(2,1)) == 1 & \text{plocal.next}(4,1) == 1 & ...
220 plocal(4,1) == 1 ) || ( deadlocklocal == 4 \& unlock == 1 ) ) )
221 plocal_next(2,2) = plocal(1,3);
222 pspeedlocal_next(2, 2) = 1;
223 camelocal_next(2,2) = camelocal(1,3);
224 %no deadlock, clear deadlock counter
225 deadlocklocal next = 0;
226 % if not, stay
227 else
228 plocal_next(1,3) = plocal(1,3);
229 pspeedlocal_next(1,3) = 0;
230 camelocal_next(1,3) = camelocal(1,3);
231 %increase deadlock counter, if it reaches 4 a
232 %deadlock occurs and will have to be solve in next
233 %time step by a hand signals between drivers
234 deadlocklocal next = deadlocklocal next + 1;
235 end
236 end
237
238 %car coming form left, going stright ahead
239 %1. step
240 if ( plocal(4,1) == 0.4 )
241 %if space is free and there are no are coming from the
242 %right or is there has been a deadlock and driver have
243 %agreed by hand signal to let this car go, dive
244 %!warning: only works if this step is done after update
245 %of cars in front of crossraod!
246 if ( plocal(5,2) == 1 && plocal(4,2) \neq 0.4 && ...
```

```
247 ( ( tp_next(3, 1) == 1 & & plocal_next(6, 4) == 1 & \ldots248 plocal(6,4) == 1 ) | | ( deadlocklocal == 4 && unlock == 2 ) ) )
249 plocal_next(5,2) = plocal(4,1);
250 pspeedlocal_next(5, 2) = 1;
251 camelocal_next(5,2) = camelocal(4,1);
252 %no deadlock, clear deadlock counter
253 deadlocklocal next = 0;
254 % if not, stay
255 else
256 plocal_next(4,1) = plocal(4,1);
257 pspeedlocal_next(4, 1) = 0;
258 camelocal_next(4,1) = camelocal(4,1);
259 %increase deadlock counter, if it reaches 4 a
260 %deadlock occurs and will have to be solve in next
261 %time step by a hand signals between drivers
262 deadlocklocal next = deadlocklocal next + 1;
263 end
264 end
265
266 %car coming form below, going stright ahead
267 %1. step
268 if ( plocal(6, 4) == 0.4 )
269 %if space is free and there are no are coming from the
270 %right or is there has been a deadlock and driver have
271 %agreed by hand signal to let this car go, dive
272 %!warning: only works if this step is done after update
273 %of cars in front of crossraod!
274 if ( plocal(5,5) == 1 && plocal(5,4) \neq 0.4 && ...
275 ( (\text{tp.next}(4,1) == 1 \& \text{p local.next}(3,6) == 1 \& \dots)276 plocal(3,6) == 1 ) || ( deadlocklocal == 4 && unlock == 3 ) )
277 plocal next(5,5) = plocal(6,4);
278 pspeedlocal_next(5,5) = 1;
279 camelocal next(5,5) = camelocal(6,4);
280 %no deadlock, clear deadlock counter
281 deadlocklocal next = 0;
282 % if not, stay
283 else
284 plocal_next(6,4) = plocal(6,4);
285 pspeedlocal_next(6, 4) = 0;286 camelocal_next(6,4) = camelocal(6,4);
287 %increase deadlock counter, if it reaches 4 a
288 %deadlock occurs and will have to be solve in next
289 %time step by a hand signals between drivers
290 deadlocklocal next = deadlocklocal next + 1;
291 end
292 end
293
294 %car coming form right, going stright ahead
295 %1. step
296 if ( plocal(3,6) == 0.4 )
```

```
297 %if space is free and there are no are coming from the
298 %right or is there has been a deadlock and driver have
299 %agreed by hand signal to let this car go, dive
300 %!warning: only works if this step is done after update
301 %of cars in front of crossraod!
302 if ( plocal(2,5) == 1 && plocal(3,5) \neq 0.4 && ...
303 ( ( tp_next(1,1) == 1 && plocal_next(1,3) == 1 && ...
304 plocal(1,3) == 1) || ( deadlocklocal == 4 && unlock == 4) ) )
305 plocal_next(2,5) = plocal(3,6);
306 pspeedlocal_next(2,5) = 1;307 camelocal_next(2,5) = camelocal(3,6);
308 %no deadlock, clear deadlock counter
309 deadlocklocal next = 0;
310 % if not, stay
311 else
312 plocal_next(3,6) = plocal(3,6);
313 pspeedlocal_next(3,6) = 0;314 camelocal_next(3,6) = camelocal(3,6);
315 %increase deadlock counter, if it reaches 4 a
316 %deadlock occurs and will have to be solve in next
317 %time step by a hand signals between drivers
318 deadlocklocal next = deadlocklocal next + 1;
319 end
320 end
321
322 %%%%%%%%%%%%%%%%%%%%%%%%%%%%%%%%%%%%%%%%%%%%%%%%%%%%%%%%%%%%%%%%%%%%%%%%%%%
323 %cars turning right step 2
324 %cars going straight ahead step 5
325
326 %2. step for car coming from above, turning right
327 %5. step for car coming from right, going straight ahead
328 if ( plocal(2,2) == 0.7 || (plocal(2,2) == 0.4 & \& camelocal(2,2) == 4) )329 %if space free, car has right of way and can drive
330 if ( plocal(3,1) == 1 )
331 plocal_next(3,1) = plocal(2,2);
332 pspeedlocal_next(3,1) = 1;
333 camelocal next(3,1) = camelocal(2,2);
334 % if space not free, stay
335 else
336 plocal_next(2,2) = plocal(2,2);
337 pspeedlocal_next(2, 2) = 0;
338 camelocal next(2,2) = camelocal(2,2);
339 end
340 end
341
342 %2. step for car coming from left, turning right
343 %5. step for car coming from above, going straight ahead
344 if ( plocal(5,2) == 0.7 || ( plocal(5,2) == 0.4 && camelocal(5,2) == 1 ) )
345 %if space free, car has right of way and can drive
346 if ( plocal(6,3) == 1 )
```

```
347 plocal_next(6,3) = plocal(5,2);
348 pspeedlocal_next(6,3) = 1;
349 camelocal_next(6,3) = camelocal(5,2);
350 % if space not free, stay
351 else
352 plocal_next(5,2) = plocal(5,2);
353 pspeedlocal_next(5, 2) = 0;
354 camelocal_next(5,2) = camelocal(5,2);
355 end
356 end
357
358 %2. step for car coming from below, turning right
359 %5. step for car coming from left, going straight ahead
360 if ( plocal(5,5) == 0.7 || (plocal(5,5) == 0.4 & \& camelocal(5,5) == 2) )361 %if space free, car has right of way and can drive
362 if ( plocal(4, 6) == 1 )
363 plocal_next(4,6) = plocal(5,5);
364 pspeedlocal_next(4,6) = 1;
365 camelocal_next(4,6) = camelocal(5,5);
366 % if space not free, stay
367 else
368 plocal_next(5,5) = plocal(5,5);
369 pspeedlocal_next(5,5) = 0;370 camelocal next(5,5) = camelocal(5,5);
371 end
372 end
373
374 %2. step for car coming from right, turning right
375 %5. step for car coming from below, going straight ahead
376 if ( plocal(2,5) == 0.7 || (plocal(2,5) == 0.4 & & \text{camelocal}(2,5) == 3) )377 %if space free, car has right of way and can drive
378 if ( plocal(1, 4) == 1 )
379 plocal_next(1, 4) = plocal(2, 5);
380 pspeedlocal_next(1, 4) = 1;
381 camelocal_next(1, 4) = camelocal(2, 5);
382 % if space not free, stay
383 else
384 plocal_next(2,5) = plocal(2,5);
385 pspeedlocal_next(2,5) = 0;386 camelocal next(2,5) = camelocal(2,5);
387 end
388 end
389
390 %%%%%%%%%%%%%%%%%%%%%%%%%%%%%%%%%%%%%%%%%%%%%%%%%%%%%%%%%%%%%%%%%%%%%%%%%%%
391 %cars going staight ahead step 2 to 4
392
393 %car coming form above, going staight ahead
394 %2. step
395 if ( plocal(2,2) == 0.4 % defined on the image.396 %if space is free, drive
```

```
397 if ( plocal(3,2) == 1 )
398 plocal_next(3,2) = plocal(2,2);
399 pspeedlocal_next(3,2) = 1;
400 camelocal_next(3,2) = camelocal(2,2);
401 % if not, wait
402 else
403 plocal_next(2,2) = plocal(2,2);
404 pspeedlocal_next(2, 2) = 0;405 camelocal_next(2,2) = camelocal(2,2);
406 end
407 end
408 %3. step
409 if ( plocal(3,2) == 0.4 )
410 %if space is free, drive
411 if ( plocal(4,2) == 1 & plocal(4,1) \neq 0.1 )
412 plocal_next(4,2) = plocal(3,2);
413 pspeedlocal_next(4, 2) = 1;
414 camelocal_next(4,2) = camelocal(3,2);
415 % if not, wait
416 else
417 plocal.next(3,2) = plocal(3,2);418 pspeedlocal_next(3,2) = 0;419 camelocal_next(3,2) =camelocal(3,2);
420 end
421 end
422 %4. step
423 if ( plocal(4,2) == 0.4 )
424 %if space is free, drive
425 if ( plocal(5,2) == 1 )
426 plocal_next(5,2) = plocal(4,2);
427 pspeedlocal_next(5, 2) = 1;
428 camelocal_next(5,2) = camelocal(4,2);
429 % if not, wait
430 else
431 plocal_next(4,2) = plocal(4,2);
432 pspeedlocal_next(4, 2) = 0;433 camelocal_next(4,2) = camelocal(4,2);
434 end
435 end
436
437 %car coming form left, going staight ahead
438 %2. step
439 if ( plocal(5,2) == 0.4 & camelocal(5,2) == 2 )
440 %if space is free, drive
441 if ( plocal(5,3) == 1 )
442 plocal_next(5,3) = plocal(5,2);
443 pspeedlocal_next(5,3) = 1;
444 camelocal_next(5,3) = camelocal(5,2);
445 % if not, wait
446 else
```

```
447 plocal_next(5,2) = plocal(5,2);
448 pspeedlocal_next(5,2) = 0;449 camelocal_next(5,2) = camelocal(5,2);
450 end
451 end
452 %3. step
453 if ( plocal(5,3) == 0.4 )
454 %if space is free, drive
455 if ( plocal(5,4) == 1 & plocal(6,4) \neq 0.1 )
456 plocal_next(5,4) = plocal(5,3);
457 pspeedlocal_next(5, 4) = 1;
458 camelocal_next(5, 4) = camelocal(5, 3);
459 % if not, wait
460 else
461 plocal_next(5,3) = plocal(5,3);
462 pspeedlocal_next(5,3) = 0;463 camelocal_next(5,3) =camelocal(5,3);
464 end
465 end
466 %4. step
467 if ( plocal(5, 4) == 0.4 )
468 %if space is free, drive
469 if ( plocal(5,5) == 1 )
470 plocal next(5,5) = plocal(5,4);
471 pspeedlocal_next(5,5) = 1;472 camelocal_next(5,5) = camelocal(5,4);
473 % if not, wait
474 else
475 plocal_next(5,4) = plocal(5,4);
476 pspeedlocal_next(5, 4) = 0;477 camelocal_next(5,4) = camelocal(5,4);
478 end
479 end
480
481 %car coming form below, going staight ahead
482 %2. step
483 if ( plocal(5,5) == 0.4 & camelocal(5,5) == 3)
484 %if space is free, drive
485 if ( plocal(4,5) == 1 )
486 plocal_next(4,5) = plocal(5,5);
487 pspeedlocal_next(4,5) = 1;488 camelocal_next(4,5) = camelocal(5,5);
489 % if not, wait
490 else
491 plocal_next(5,5) = plocal(5,5);
492 pspeedlocal_next(5,5) = 0;493 camelocal next(5,5) = camelocal(5,5);
494 end
495 end
496 %3. step
```

```
497 if ( plocal(4,5) == 0.4 )
498 %if space is free, drive
499 if ( plocal(3,5) == 1 & plocal(3,6) \neq 0.1 )
500 plocal_next(3,5) = plocal(4,5);
501 pspeedlocal_next(3,5) = 1;502 camelocal_next(3,5) = camelocal(4,5);
503 % if not, wait
504 else
505 plocal_next(4,5) = plocal(4,5);
506 pspeedlocal_next(4,5) = 0;507 camelocal next(4,5) =camelocal(4,5);
508 end
509 end
510 %4. step
511 if ( plocal(3,5) == 0.4 )
512 %if space is free, drive
513 if ( plocal(2,5) == 1 )
514 plocal.next (2,5) = plocal (3,5);515 pspeedlocal_next(2,5) = 1;
516 camelocal_next(2,5) = camelocal(3,5);
517 % if not, wait
518 else
519 plocal_next(3,5) = plocal(3,5);
520 pspeedlocal_next(3,5) = 0;521 camelocal_next(3,5) = camelocal(3,5);
522 end
523 end
524
525 %car coming form right, going staight ahead
526 %2. step
527 if ( plocal(2,5) == 0.4 & camelocal(2,5) == 4)
528 %if space is free, drive
529 if ( plocal(2, 4) == 1 )
530 plocal_next(2,4) = plocal(2,5);
531 pspeedlocal_next(2, 4) = 1;532 camelocal_next(2, 4) = camelocal(2, 5);
533 % if not, wait
534 else
535 plocal next (2,5) = plocal(2,5);
536 pspeedlocal_next(2,5) = 0;537 camelocal_next(2,5) = camelocal(2,5);
538 end
539 end
540 %3. step
541 if ( plocal(2, 4) == 0.4 )
542 %if space is free, drive
543 if ( plocal(2,3) == 1 & plocal(1,3) \neq 0.1 )
544 plocal_next(2,3) = plocal(2,4);
545 pspeedlocal_next(2,3) = 1;546 camelocal_next(2,3) = camelocal(2,4);
```

```
547 % if not, wait
548 else
549 plocal_next(2,4) = plocal(2,4);
550 pspeedlocal_next(2, 4) = 0;551 camelocal_next(2, 4) =camelocal(2, 4);
552 end
553 end
554 %4. step
555 if ( plocal(2,3) == 0.4 )
556 %if space is free, drive
557 if ( plocal(2,2) == 1 )
558 plocal_next(2,2) = plocal(2,3);
559 pspeedlocal_next(2, 2) = 1;
560 camelocal_next(2,2) = camelocal(2,3);
561 % if not, wait
562 else
563 plocal_next(2,3) = plocal(2,3);
564 pspeedlocal_next(2,3) = 0;565 camelocal_next(2,3) = camelocal(2,3);
566 end
567 end
568
569 %%%%%%%%%%%%%%%%%%%%%%%%%%%%%%%%%%%%%%%%%%%%%%%%%%%%%%%%%%%%%%%%%%%%%%%%%%%
570 %cars turning left
571
572 %car coming from above turning left
573 %1. step
574 if ( plocal(1,3) == 0.1 )
575 %if next two spaces are free and there is no car coming
576 %form right turning in front of this car, drive
577 if ( plocal(2,3) == 1 & plocal(3,4) == 1 & ...
578 plocal(4,2) \neq 0.1 && plocal(3,3) == 1579 plocal next (2,3) = plocal(1,3);
580 pspeedlocal_next(2,3) = 1;
581 camelocal_next(2,3) = camelocal(1,3);
582 %if not, stay
583 else
584 plocal_next(1,3) = plocal(1,3);
585 pspeedlocal_next(1,3) = 0;586 camelocal_next(1,3) = camelocal(1,3);
587 end
588 end
589 %2. step
590 if ( plocal(2,3) == 0.1 )
591 %is space is free, drive
592 if ( plocal(3, 4) == 1 )
593 plocal next (3, 4) = plocal(2, 3);
594 pspeedlocal_next(3, 4) = 1;
595 camelocal_next(3,4) = camelocal(2,3);
596 %if not, stay
```

```
597 else
598 plocal_next(2,3) = plocal(2,3);
599 pspeedlocal_next(2,3) = 0;600 camelocal_next(2,3) = camelocal(2,3);
601 end
602 end
603 %3 .step
604 if ( plocal(3, 4) == 0.1 )
605 %if space is free and there is no car coming from the
606 %opposite side going straight ahead and no car coming
607 %from the right , drive
608 if ( plocal(4,5) == 1 & qblock(4,6) == 1 & \dots609 plocal(5,5) == 1 && plocal(5,4) \neq 0.4 )
610 plocal_next(4,5) = plocal(3,4);
611 pspeedlocal_next(4,5) = 1;612 camelocal_next(4,5) = camelocal(3,4);
613 %if not, stay
614 else
615 plocal_next(3,4) = plocal(3,4);
616 pspeedlocal_next(3,4) = 0;617 camelocal_next(3,4) = camelocal(3,4);
618 end
619 end
620 %4. step
621 if ( plocal(4,5) == 0.1 )
622 %if space is free, drive
623 if ( plocal(4,6) == 1 & plocal(5,5) \neq 0.7 & \dots624 \neg(\text{plocal}(5,5)) == 0.4 \& \text{cancellation}(5,5) == 2)625 plocal next (4, 6) = plocal(4, 5);
626 pspeedlocal_next(4, 6) = 1;627 camelocal_next(4, 6) = camelocal(4, 5);
628 %if not, stay
629 else
630 plocal_next(4,5) = plocal(4,5);
631 pspeedlocal_next(4,5) = 0;632 camelocal_next(4,5) = camelocal(4,5);
633 end
634 end
635
636 %car coming from the left turning left
637 %1. step
638 if ( plocal(4,1) == 0.1 )
639 %if next two spaces are free and there is no car coming
640 %form right turning in front of this car, drive
641 if ( plocal(4,2) == 1 & plocal(3,3) == 1 & ...
642 plocal(5,4) \neq 0.1 && plocal(4,3) == 1)
643 plocal next (4, 2) = plocal(4, 1);
644 pspeedlocal_next(4, 2) = 1;
645 camelocal_next(4,2) = camelocal(4,1);
646 %if not, stay
```

```
647 else
648 plocal_next(4,1) = plocal(4,1);
649 pspeedlocal_next(4, 1) = 0;650 camelocal_next(4,1) = camelocal(4,1);
651 end
652 end
653 %2. step
654 if ( plocal(4,2) == 0.1 )
655 %is space is free, drive
656 if ( plocal(3,3) == 1 )
657 plocal_next(3,3) = plocal(4,2);
658 pspeedlocal_next(3,3) = 1;
659 camelocal_next(3,3) = camelocal(4,2);
660 %if not, stay
661 else
662 plocal_next(4,2) =plocal(4,2);
663 pspeedlocal_next(4, 2) = 0;664 camelocal_next(4,2) = camelocal(4,2);
665 end
666 end
667 %3 .step
668 if ( plocal(3,3) == 0.1 )
669 %if space is free and there is no car coming from the
670 %opposite side going straight ahead and no car coming
671 %from the right , drive
672 if ( plocal(2, 4) == 1 & plocal(1, 4) == 1 & ...
673 plocal(2,5) == 1 && plocal(3,5) \neq 0.4 )
674 plocal_next(2,4) = plocal(3,3);
675 pspeedlocal_next(2, 4) = 1;
676 camelocal_next(2, 4) = camelocal(3, 3);
677 %if not, stay
678 else
679 plocal_next(3,3) = plocal(3,3);
680 pspeedlocal_next(3,3) = 0;681 camelocal_next(3,3) = camelocal(3,3);
682 end
683 end
684 %4. step
685 if ( plocal(2, 4) == 0.1 )
686 %if space is free, drive
687 if ( plocal(1,4) == 1 & plocal(2,5) \neq 0.7 & \dots688 \neg(\text{plocal}(2,5)) == 0.4 \& \text{camelocal}(2,5) == 3)689 plocal_next(1, 4) = plocal(2, 4);
690 pspeedlocal_next(1, 4) = 1;
691 camelocal_next(1, 4) = camelocal(2, 4);
692 %if not, stay
693 else
694 plocal_next(2,4) = plocal(2,4);
695 pspeedlocal_next(2, 4) = 0;696 camelocal_next(2, 4) = camelocal(2, 4);
```

```
697 end
698 end
699
700 %car coming from below turning left
701 %1. step
702 if ( plocal(6, 4) == 0.1 )
703 %if next two spaces are free and there is no car coming
704 %form right turning in front of this car, drive
705 if ( plocal(5,4) == 1 & plocal(4,3) == 1 & ...
706 plocal(3,5) \neq 0.1 && plocal(4,4) == 1)
707 plocal_next(5,4) = plocal(6,4);
708 pspeedlocal_next(5, 4) = 1;
709 camelocal_next(5,4) = camelocal(6,4);
710 %if not, stay
711 else
712 plocal_next(6,4) = plocal(6,4);
713 pspeedlocal_next(6, 4) = 1;
714 camelocal_next(6,4) = camelocal(6,4);
715 end
716 end
717 %2. step
718 if ( plocal(5, 4) == 0.1 )
719 %is space is free, drive
720 if ( plocal(4,3) == 1 )
721 plocal next (4,3) = plocal(5,4);
722 pspeedlocal_next(4,3) = 1;
723 camelocal next(4,3) = camelocal(5,4);
724 %if not, stay
725 else
726 plocal_next(5,4) = plocal(5,4);
727 pspeedlocal_next(5,4) = 0;
728 camelocal_next(5,4) = camelocal(5,4);
729 end
730 end
731 %3 .step
732 if ( plocal(4,3) == 0.1 )
733 %if space is free and there is no car coming from the
734 %opposite side going straight ahead and no car coming
735 %from the right , drive
736 if ( plocal(3,2) == 1 & plocal(3,1) == 1 & ...
737 plocal(2,2) == 1 && plocal(2,3) \neq 0.4 )
738 plocal_next(3,2) = plocal(4,3);
739 pspeedlocal_next(3,2) = 1;740 camelocal_next(3,2) = camelocal(4,3);
741 %if not, stay
742 else
743 plocal next (4,3) = plocal (4,3);
744 pspeedlocal_next(4,3) = 0;
745 camelocal_next(4,3) = camelocal(4,3);
746 end
```

```
747 end
748 %4. step
749 if ( plocal(3,2) == 0.1 )
750 %if space is free, drive
751 if ( plocal(3,1) == 1 & plocal(2,2) \neq 0.7 & \ldots752 \neg(\text{plocal}(2,2)) == 0.4 \& \text{camelocal}(2,2) == 4)753 plocal_next(3,1) = plocal(3,2);
754 pspeedlocal_next(3,1) = 1;755 camelocal_next(3,1) = camelocal(3,2);
756 %if not, stay
757 else
758 plocal.next(3,2) = plocal(3,2);759 pspeedlocal_next(3,2) = 0;760 camelocal_next(3,2) = camelocal(3,2);
761 end
762 end
763
764 %car coming from right turning left
765 %1. step
766 if ( plocal(3, 6) == 0.1 )
767 %if next two spaces are free and there is no car coming
768 %form right turning in front of this car, drive
769 if ( plocal(3,5) == 1 & qlocal(4,4) == 1 & ...
770 plocal(2,3) \neq 0.1 && plocal(3,4) == 1)
771 plocal next (3,5) = plocal(3,6);
772 pspeedlocal_next(3,5) = 1;
773 camelocal next(3,5) = camelocal(3,6);
774 %if not, stay
775 else
776 plocal.next(3, 6) = plocal(3, 6);777 pspeedlocal_next(3,6) = 0;
778 camelocal_next(3, 6) = camelocal(3, 6);
779 end
780 end
781 %2. step
782 if ( plocal(3,5) == 0.1 )
783 %is space is free, drive
784 if ( plocal(4, 4) == 1 )
785 plocal_next(4, 4) = plocal(3, 5);
786 pspeedlocal_next(4, 4) = 1;
787 camelocal_next(4, 4) = camelocal(3, 5);
788 %if not, stay
789 else
790 plocal.next(3,5) = plocal(3,5);791 pspeedlocal_next(3,5) = 0;
792 camelocal next(3,5) = camelocal(3,5);
793 end
794 end
795 %3 .step
796 if ( plocal(4, 4) == 0.1 )
```

```
797 %if space is free and there is no car coming from the
798 %opposite side going straight ahead and no car coming
799 %from the right , drive
800 if ( plocal(5,3) == 1 & plocal(6,3) == 1 & ...
801 plocal(5,2) == 1 && plocal(4,2) \neq 0.4 )
802 plocal_next(5,3) = plocal(4,4);
803 pspeedlocal_next(5,3) = 1;
804 camelocal_next(5,3) = camelocal(4,4);
805 %if not, stay
806 else
807 plocal_next(4, 4) = plocal(4, 4);
808 pspeedlocal_next(4, 4) = 0;809 camelocal_next(4, 4) = camelocal(4, 4);
810 end
811 end
812 %4. step
813 if ( plocal(5,3) == 0.1 )
814 %if space is free, drive
815 if ( plocal(6,3) == 1 & plocal(5,2) \neq 0.7 & \dots816 \neg(\text{plocal}(5,2)) == 0.4 \& \text{camelocal}(5,2)) == 1)817 plocal_next(6,3) = plocal(5,3);
818 pspeedlocal next(6,3) = 1;
819 camelocal_next(6,3) = camelocal(5,3);
820 %if not, stay
821 else
822 plocal_next(5,3) = plocal(5,3);
823 pspeedlocal_next(5,3) = 1;824 camelocal_next(5,3) = camelocal(5,3);
825 end
826 end
827
828 %%%%%%%%%%%%%%%%%%%%%%%%%%%%%%%%%%%%%%%%%%%%%%%%%%%%%%%%%%%%%%%%%%%%%%%%%%%
829 %cars leaving crossing
830
831 %car leaving to the top
832 if ( plocal(1, 4) \neq 1 )
833 %if space free, leave crossing with speed 1
834 if ( fp(1,1) == 1 )
835 fp_next(1, 1) = 0.4;
836 fpspeed_next(1, 1) = 1;837 %if space not free, stay
838 else
839 plocal_next(1, 4) = plocal(1, 4);
840 pspeedlocal_next(1, 4) = 0;
841 camelocal_next(1, 4) = camelocal(1, 4);
842 end
843 end
844
845 %car leaving to the left
846 if ( plocal(3,1) \neq 1 )
```

```
847 %if space free, leave crossing with speed 1
848 if ( fp(2, 1) == 1)849 fp next(2,1) = 0.4;
850 fpspeed_next(2, 1) = 1;851 %if space not free, stay
852 else
853 plocal_next(3,1) = plocal(3,1);
854 pspeedlocal_next(3,1) = 0;855 camelocal_next(3,1) = camelocal(3,1);
856 end
857 end
858
859 %car leaving to the bottom
860 if ( plocal(6, 3) \neq 1 )
861 %if space free, leave crossing with speed 1
862 if ( fp(3, 1) == 1)863 fp next(3,1) = 0.4;
864 fpspeed_next(3,1) = 1;
865 %if space not free, stay
866 else
867 plocal_next(6,3) = plocal(6,3);
868 pspeedlocal next(6,3) = 0;
869 camelocal_next(6,3) = camelocal(6,3);
870 end
871 end
872
873 %car leaving to the bottom
874 if ( plocal(4, 6) \neq 1 )
875 %if space free, leave crossing with speed 1
876 if ( fp(4,1) == 1)877 fp_next(4, 1) = 0.4;
878 fpspeed_next(4, 1) = 1;879 %if space not free, stay
880 else
881 plocal_next(4,6) = plocal(4,6);
882 pspeedlocal_next(4, 6) = 0;883 camelocal_next(4, 6) = camelocal(4, 6);
884 end
885 end
886
887 end
```
#### 7.2.5 connection.m

```
1 function [clNew, dNew] = connection(aOld, bOld, cOld, posNew, m, n, length)2 %%%%%%%%%%%%%%%%%%%%%%%%%%%%%%%%%%%%%%%%%%%%%%%%%%%%%%%%%%%%%%%%%%%%%%%%%%%
3 %CONNECTION Deside to which street a certain street connects to
4 \frac{9}{6}5 %INPUT:
6 %AOLD column index of intersection
7 %BOLD, row index of intersection
8 %COLD, column index in t of old position
9 %posNEW, position in new street
10 %M, number of columns in city map
11 %N, number of rows in city map
12 %LENGTH, Length of a street
13 %
14 %OUTPUT:
15 %CNEW, Column index in t of new position
16 %DNEW, Row index in t of new position
17 %
18 %A project by Bastian Buecheler and Tony Wood in the GeSS course "Modelling
19 %and Simulation of Social Systems with MATLAB" at ETH Zurich.
20 %Spring 2010
21 %%%%%%%%%%%%%%%%%%%%%%%%%%%%%%%%%%%%%%%%%%%%%%%%%%%%%%%%%%%%%%%%%%%%%%%%%%%
22
23 %street heading up from intersection
24 if ( mod(cold, 4) == 1 )
25 %if there is a intersections above, connect to it
26 if ( aOld > 1)
27 cNew = (a01d - 2) * 4 + 3;28 dNew = (bOld - 1) * length + posNew;
29 %otherwise connect to other side of map
30 else
31 cNew = (m - 1) \star 4 + 3;
32 dNew = (bOld - 1) * length + posNew;
33 end
34 end
35
36 %street heading left from intersection
37 \text{ if } (mod(cold, 4) == 2)38 %if there is a intersection to the left, connect to it
39 if ( b0ld > 1 )
40 cNew = a0ld * 4;41 dNew = (b01d - 2) * length + posNew;
42 %otherwise connect to other side of map
43 else
44 cNew = a0ld \times 4;45 dNew = (n - 1) * length + posNew;
46 end
```

```
47 end
48
49 %street heading down from intersection
50 if ( mod(cold, 4) == 3 )
51 %if there is a intersection below, connect to it
52 if (aOld < m)
53 cNew = a0ld * 4 + 1;54 dNew = (b01d - 1) * length + posNew;
55 %otherwise connect to other side of map
56 else
57 cNew = 1;
58 dNew = (b0ld - 1) * length + posNew;
59 end
60 end
61
62 %street heading right from intersection
63 if ( mod(cold, 4) == 0 )
64 %if there is a intersection to the right, connect to it
65 if ( bOld < n )
66 cNew = (a0ld - 1) * 4 + 2;67 dNew = bold * length + posNew;
68 %otherwise connect to other side of map
69 else
70 cNew = (a0ld - 1) * 4 + 2;71 dNew = posNew;
72 end
73 end
```
### 7.2.6 pdestination.m

```
1 function [pfirst] = pdestination
2 %%%%%%%%%%%%%%%%%%%%%%%%%%%%%%%%%%%%%%%%%%%%%%%%%%%%%%%%%%%%%%%%%%%%%%%%%%%
3 %PDESTINATION Deside where a car is going
4 %
5 %OUTPUT:
6 %PFIRST = 0.1 car turns right
7 % = 0.4 car goes straight ahead8 \t{8} = 0.7 \text{ car turns left}9 %
10 %A project by Bastian Buecheler and Tony Wood in the GeSS course "Modelling
11 %and Simulation of Social Systems with MATLAB" at ETH Zurich.
12 %Spring 2010
13 %%%%%%%%%%%%%%%%%%%%%%%%%%%%%%%%%%%%%%%%%%%%%%%%%%%%%%%%%%%%%%%%%%%%%%%%%%%
14
15 %decide which direction car is going
16 u = \text{randi}(12, 1);
17 %probabilty 6/12 car goes straight ahead
18 if ( u \le 6 )
19 pfirst = 0.4;
20 end
21 %probabilty 3/12 car turns right
22 if ( u \ge 7 & & u \le 9 )
23 %indicate right
24 pfirst = 0.7;
25 end
26 %probabilty 3/12 car turns left
27 if ( u \ge 10 & & u \le 12 )
28 pfirst = 0.1;
29 end
30
31 end
```